#### Correctional Service Canada EM‐PII Request for Proposals

#### Demonstration/Testing Scenarios

The creation and design of the demonstration and testing scenarios are based on the following principles:

- 1. Limit the amount of resources and time <sup>a</sup> Bidder must invest in the evaluation process by:
	- a. Limiting the duration and times that <sup>a</sup> Bidder must be present on site for either the demonstration and/or testing phase;
	- b. Allowing for and clearly identifying what must be done during versus prior to the actual demonstration or testing phase; and
	- c. Utilizing or building on entries or tasks completed during the demonstration for the testing phases.
- 2. Limit the need for CSC staff to be trained on <sup>a</sup> Bidder's equipment and/or software in order to complete the demonstration and testing.
- 3. Limit the number of actions/tasks CSC staff must complete directly with the Bidder's EM equipment and/or software used during the demonstration and testing phases.

The top 4 Bidders after the written evaluation will be given an opportunity to participate in the demonstration and testing phase. All of the demonstration and testing sessions will be held at the Correctional Service Canada Ontario Regional Staff College in Kingston, Ontario over <sup>a</sup> 4 day period with one additional day in Ottawa the following week. Each day will be devoted to the demonstration and testing of <sup>a</sup> single Bidder. The sessions will be from 9:00 – 16:00 with <sup>a</sup> lunch break at 12:00 – 13:00.

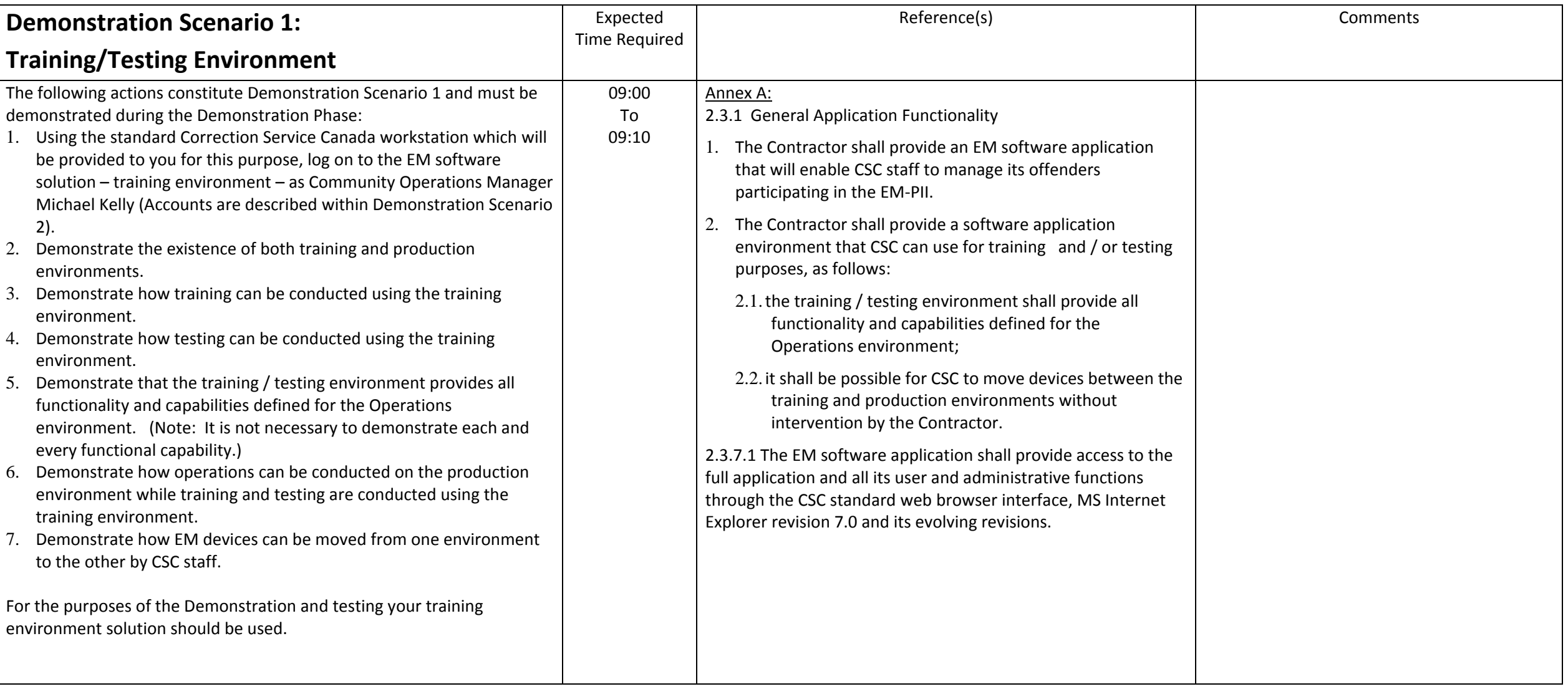

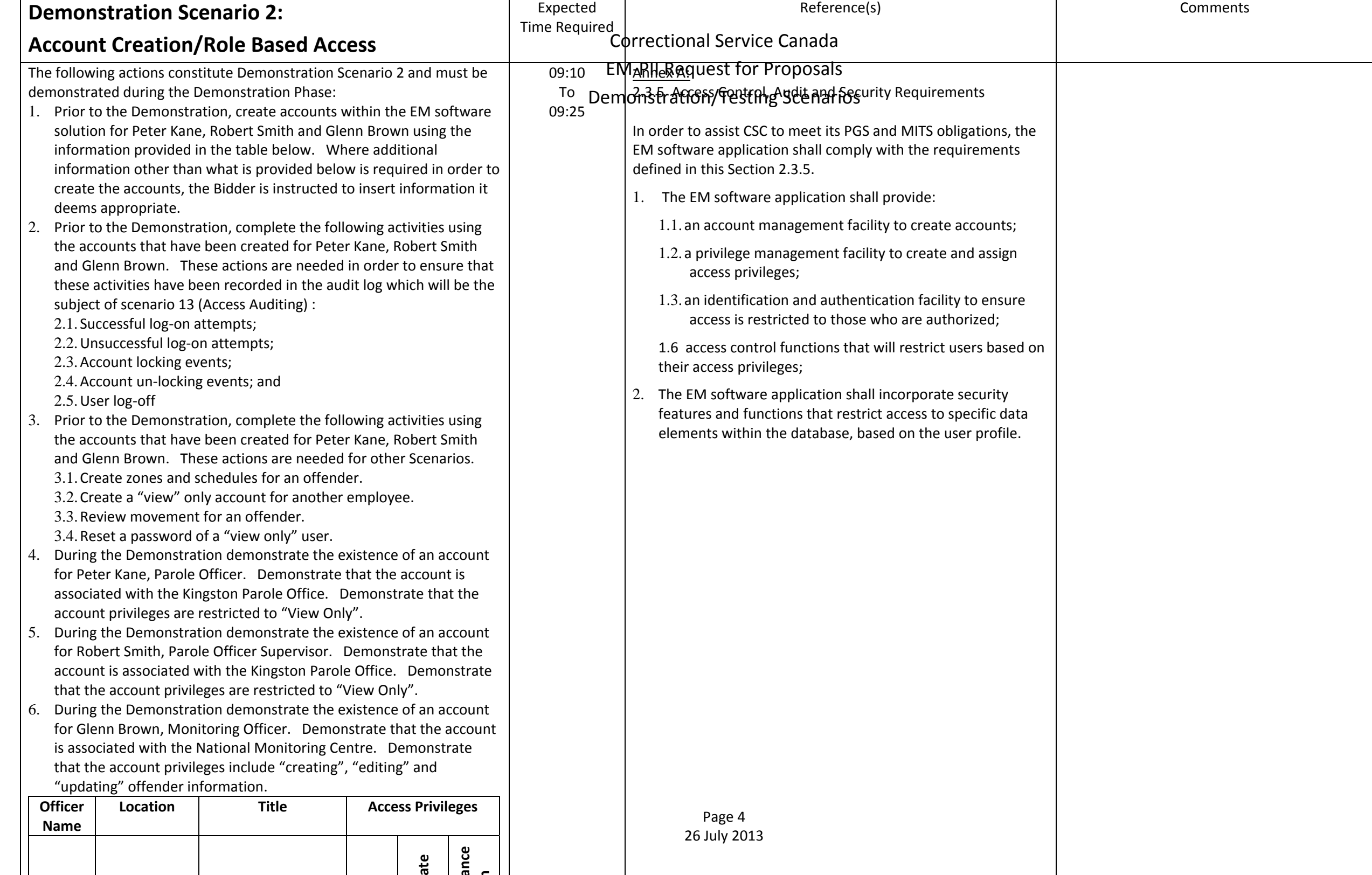

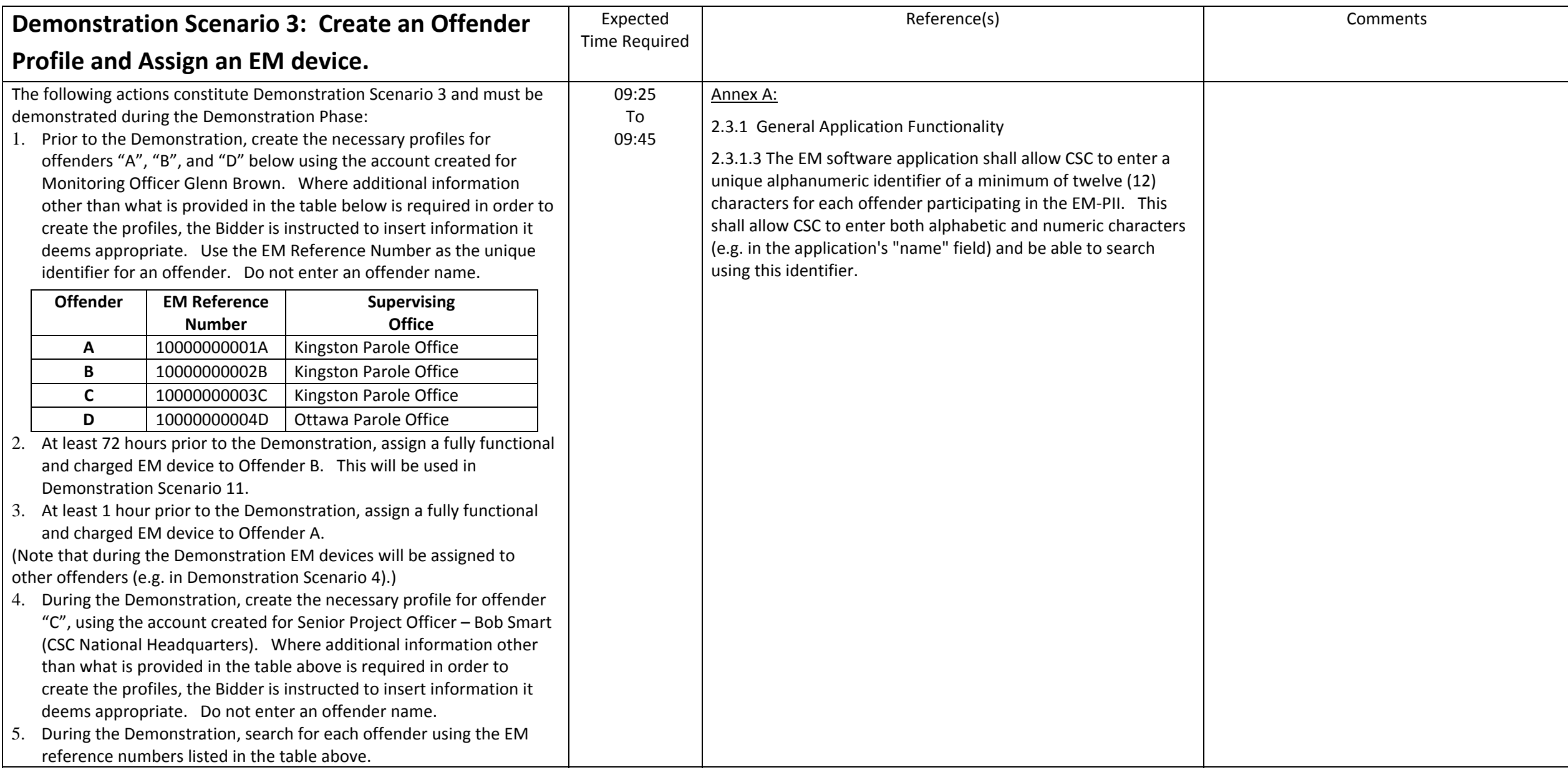

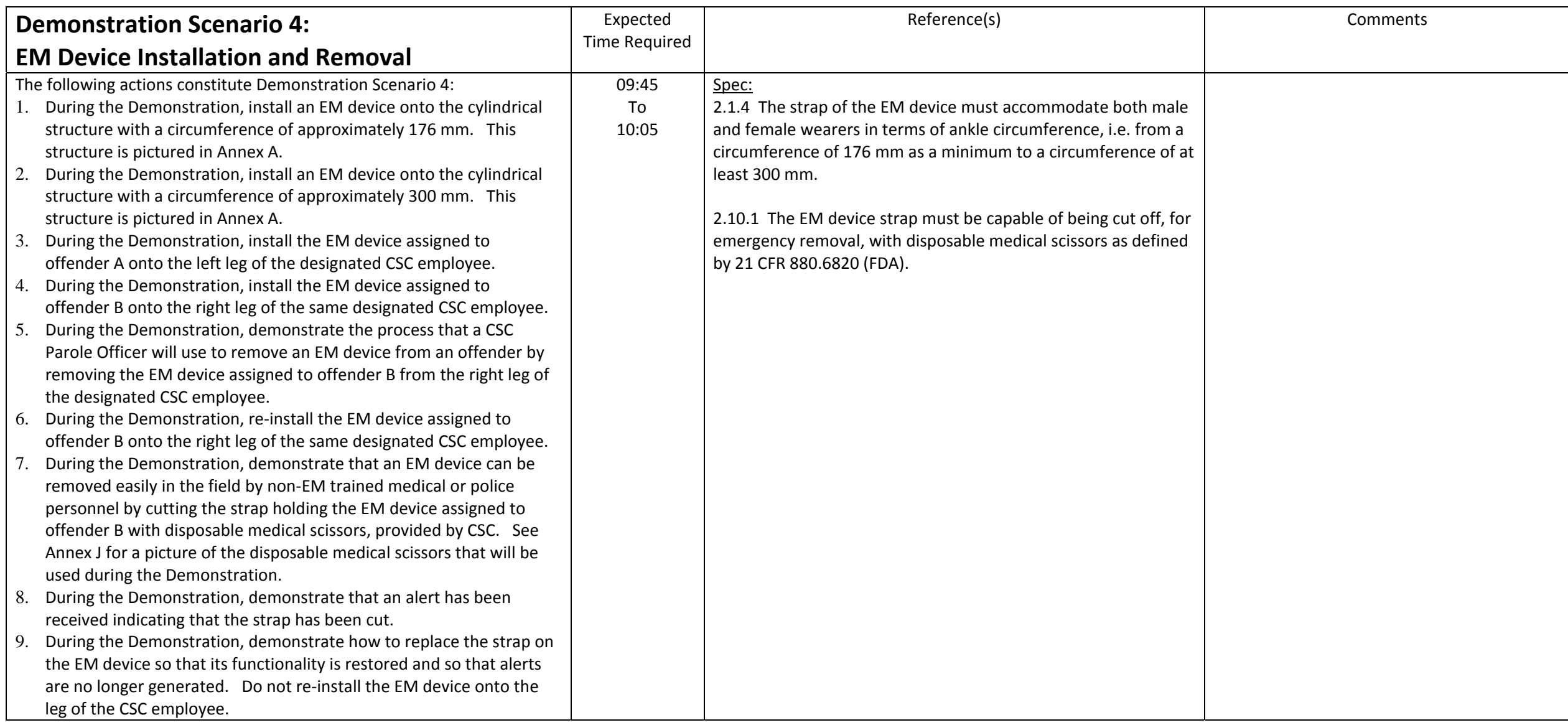

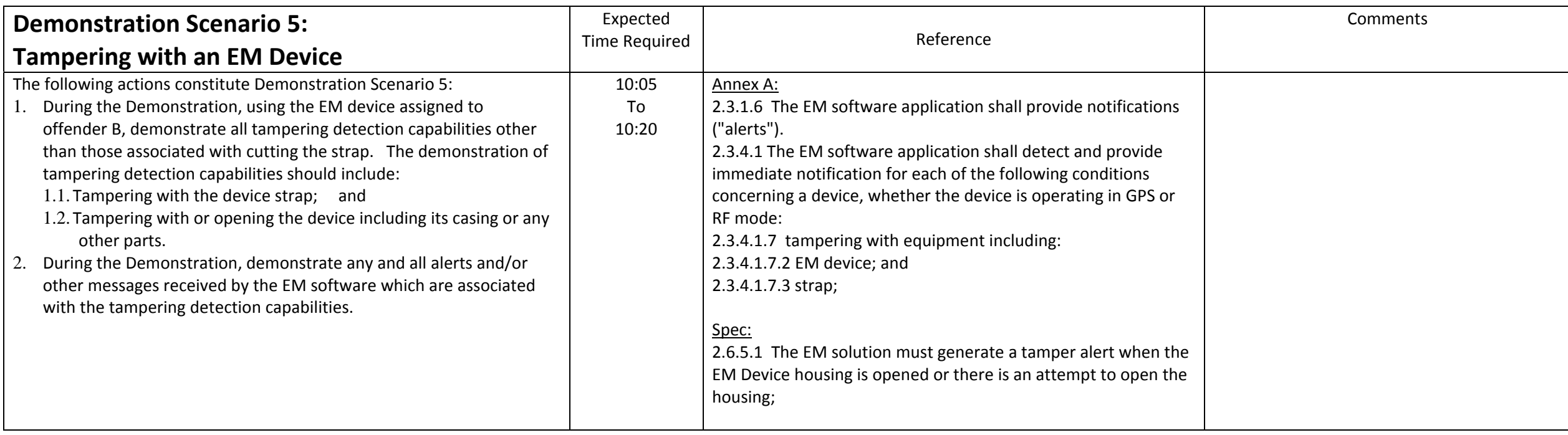

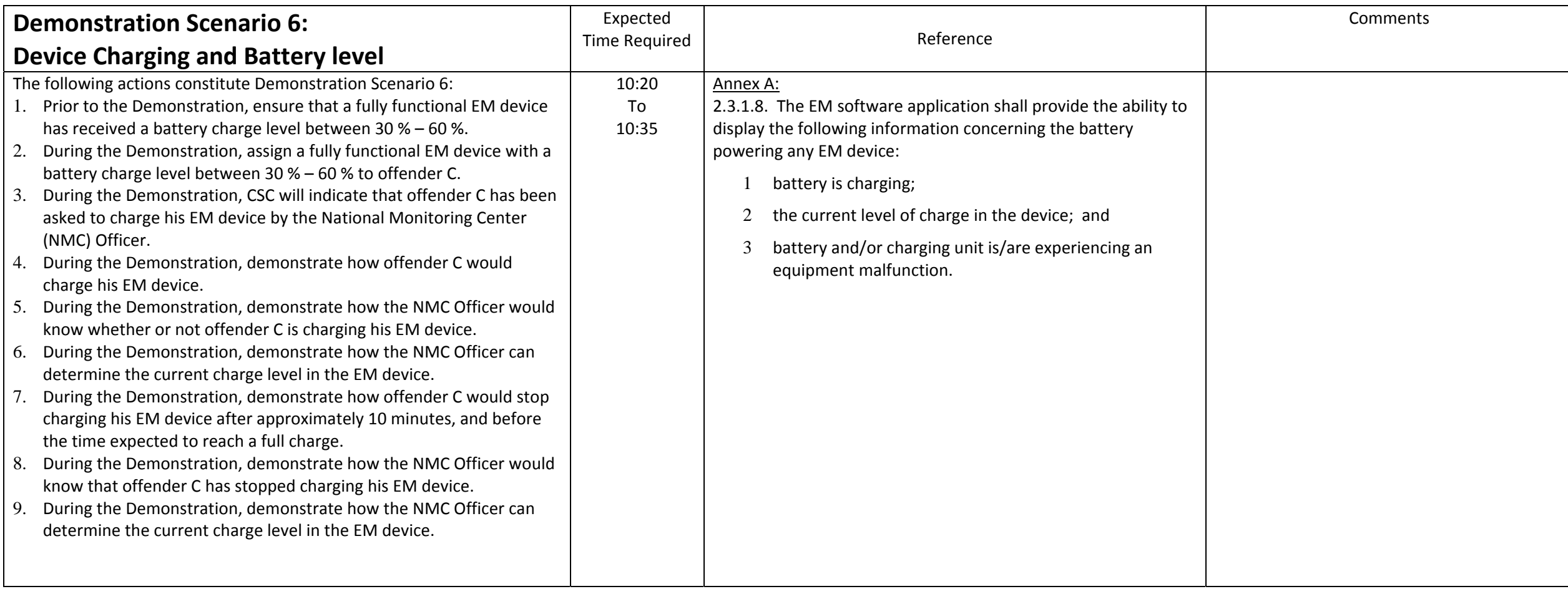

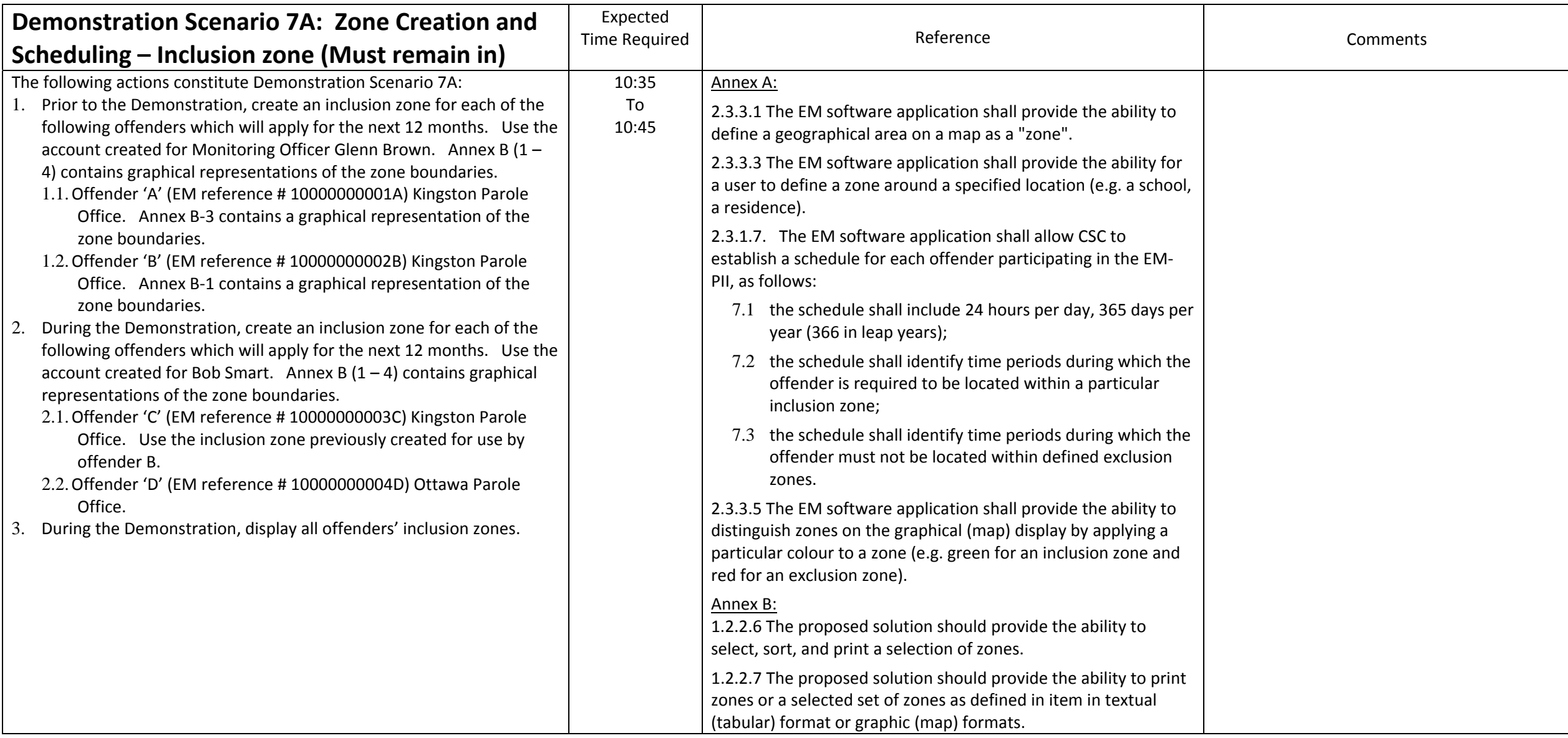

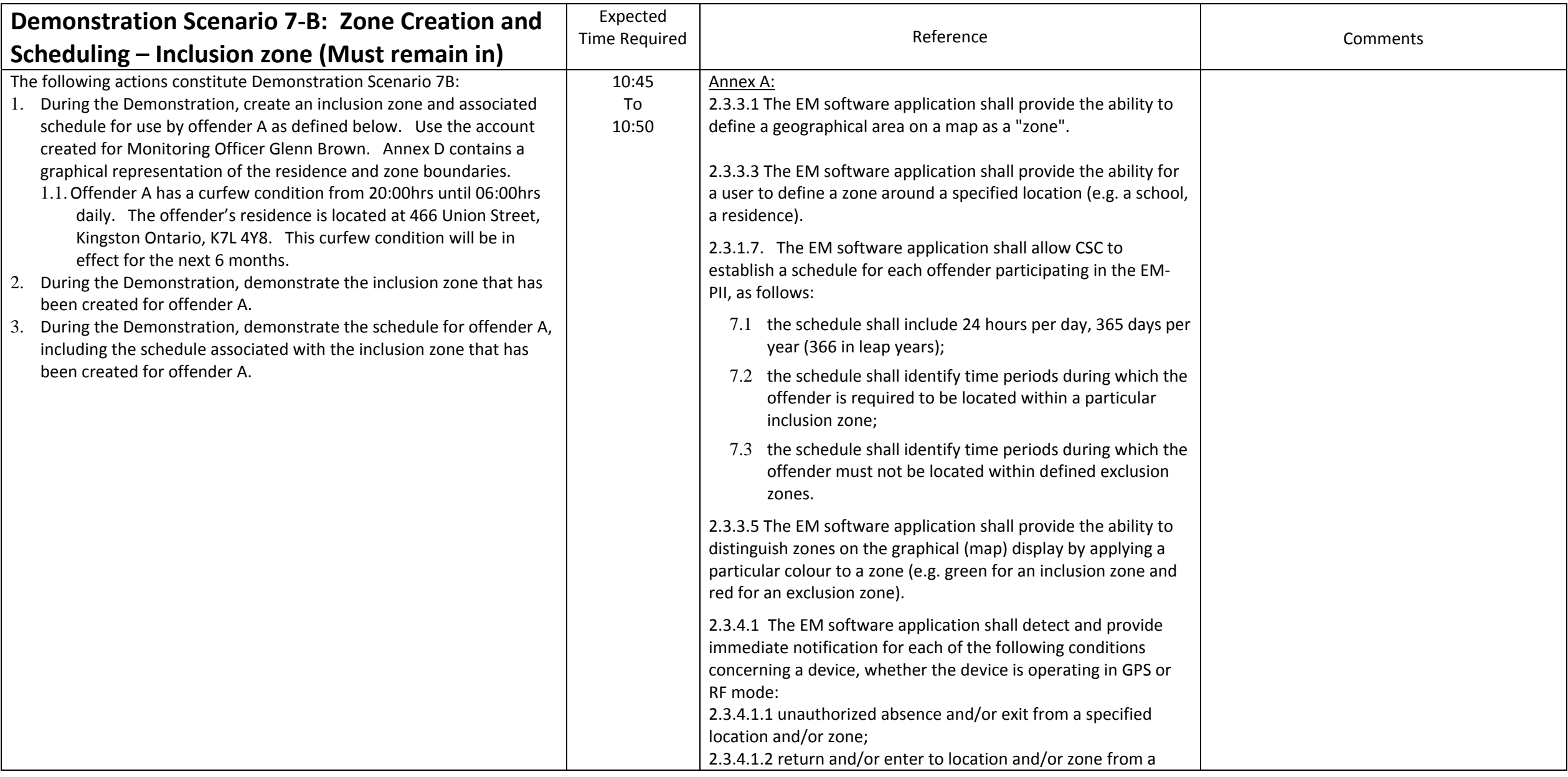

#### Correctional Service Canada

#### EM‐PII Request for Proposals

#### Demonstration/Testing Scenarios

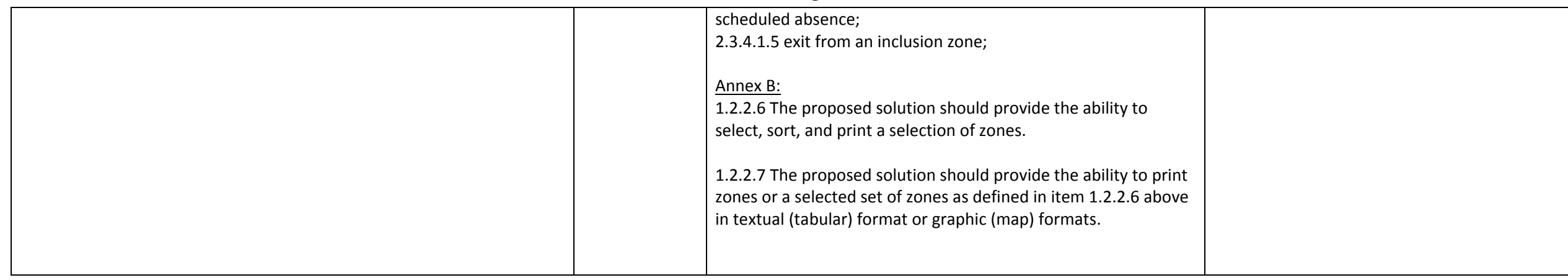

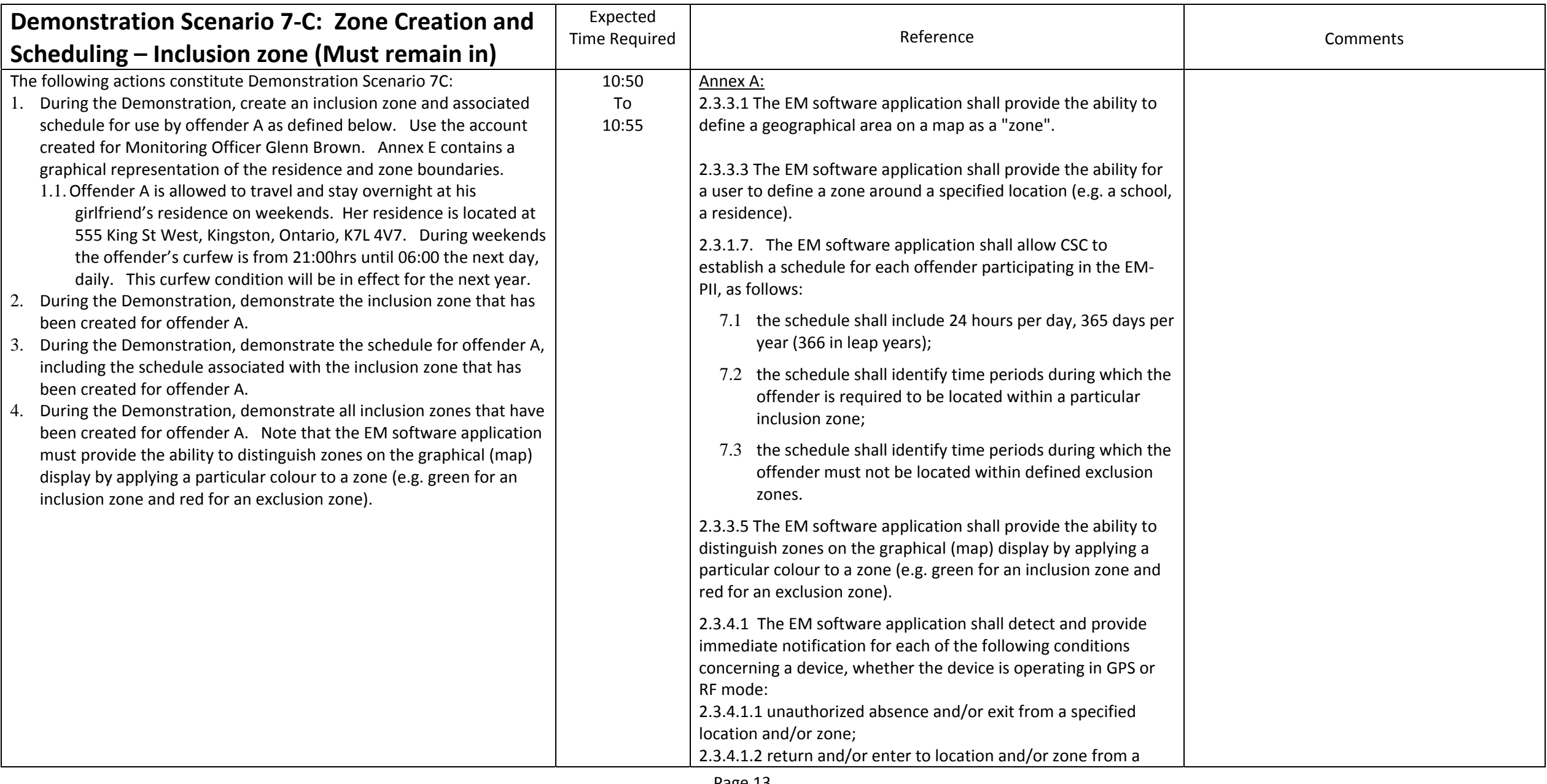

#### Correctional Service Canada

#### EM‐PII Request for Proposals

#### Demonstration/Testing Scenarios

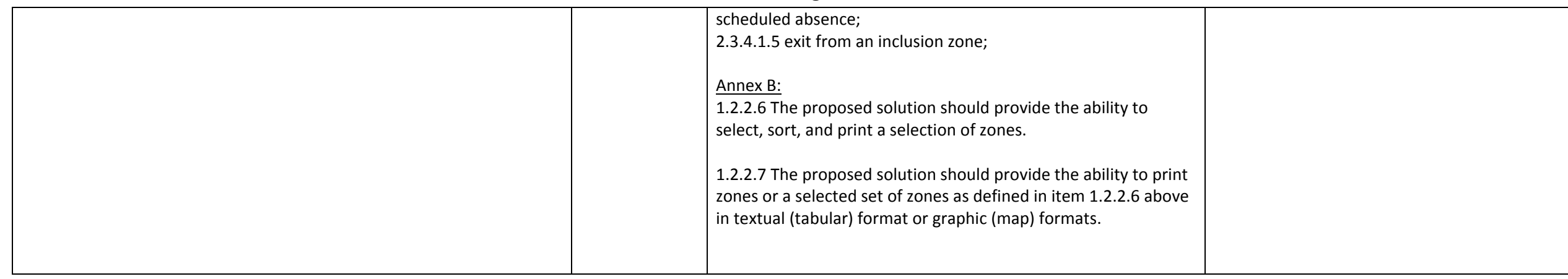

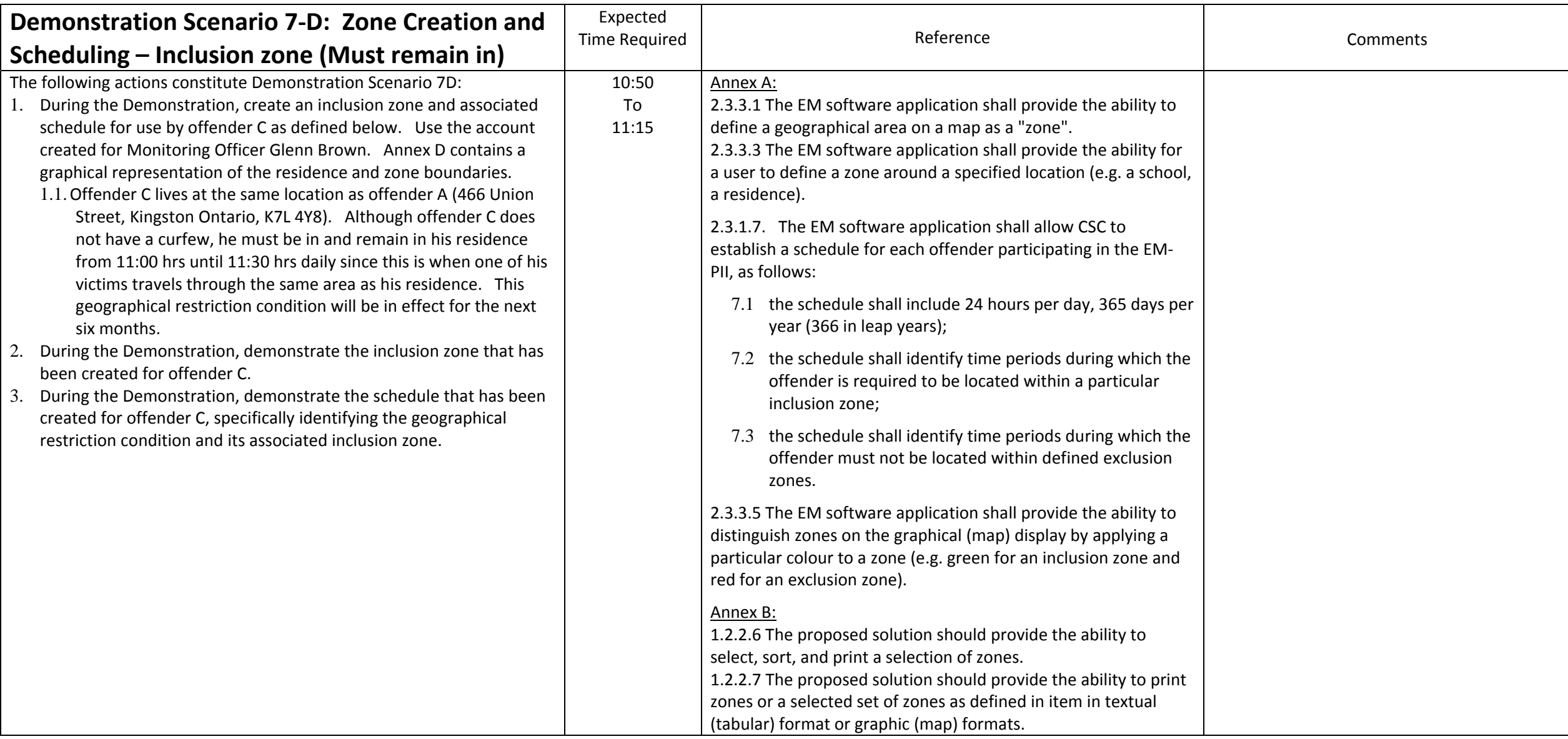

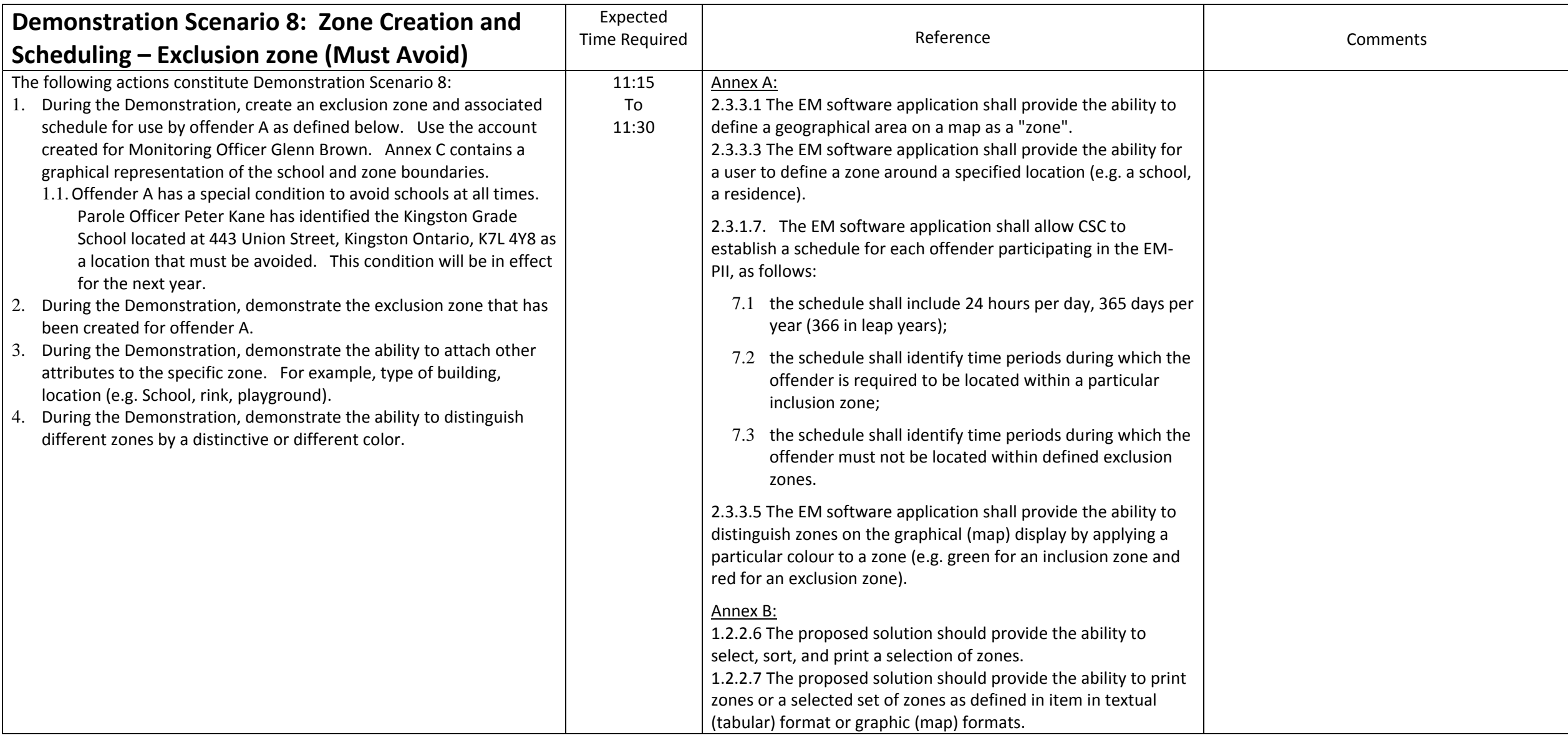

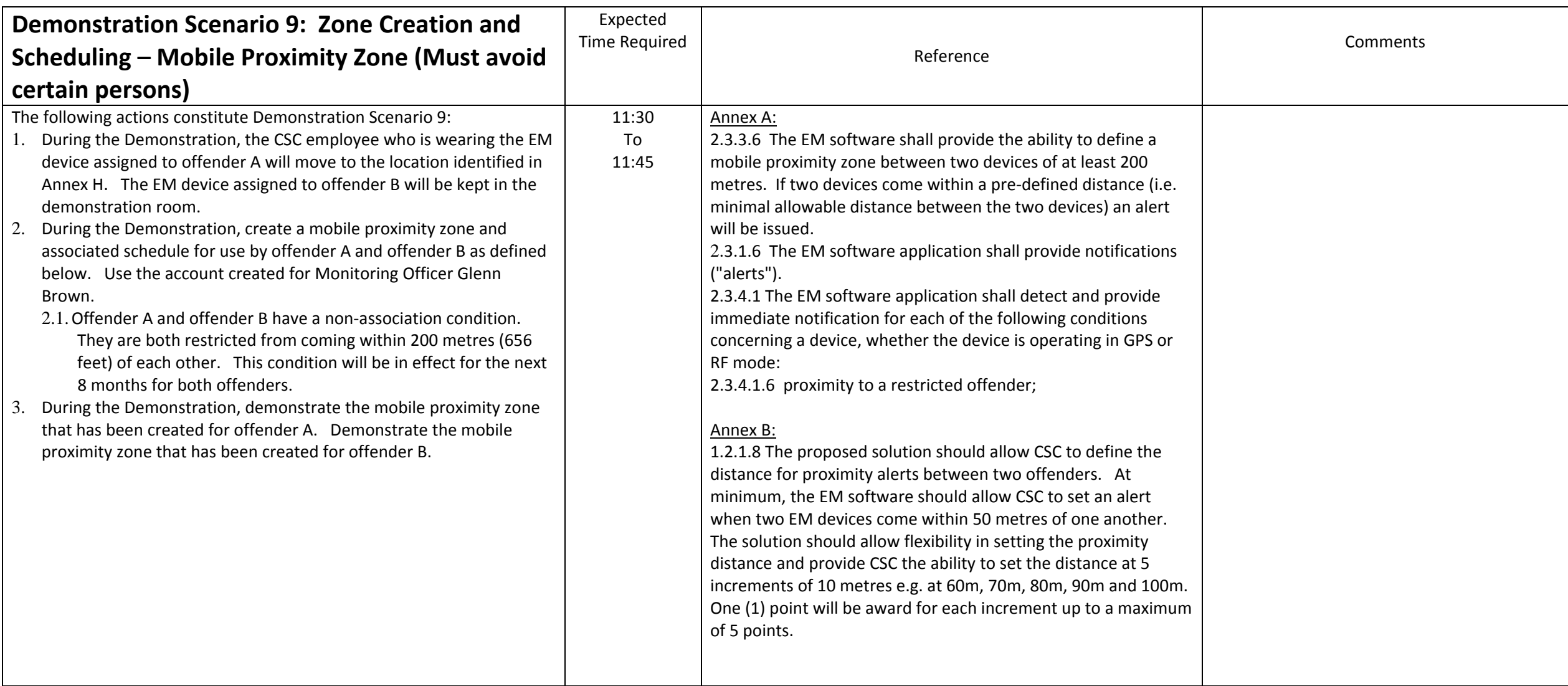

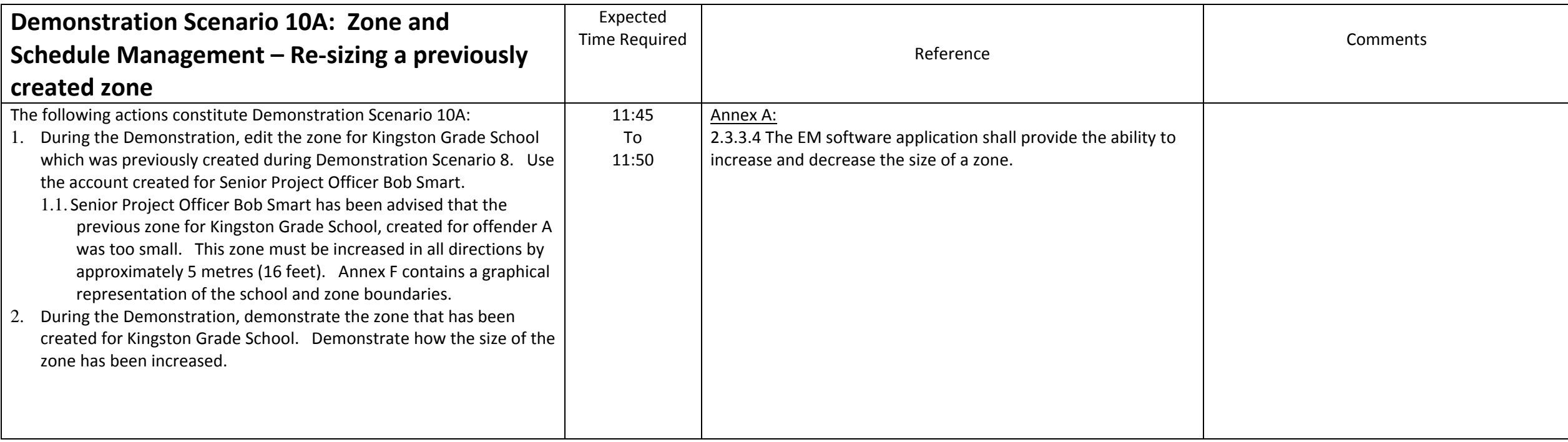

<span id="page-18-0"></span>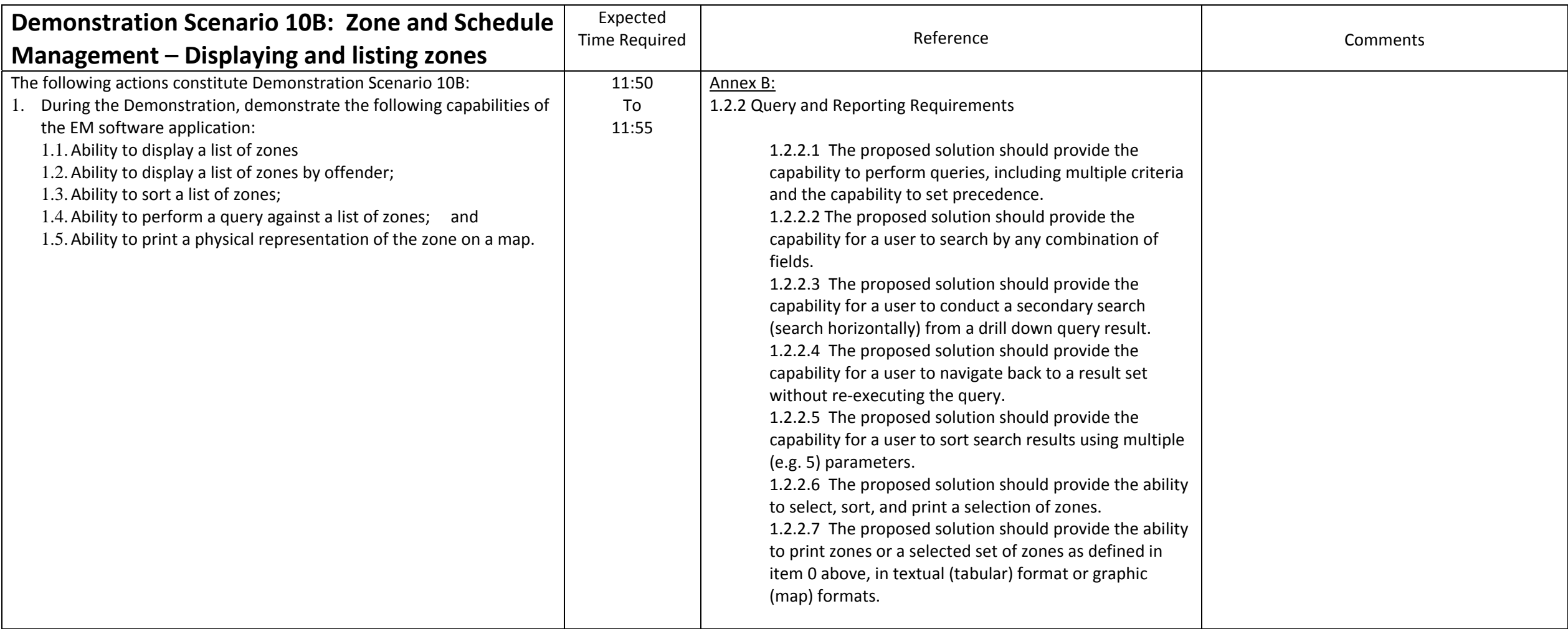

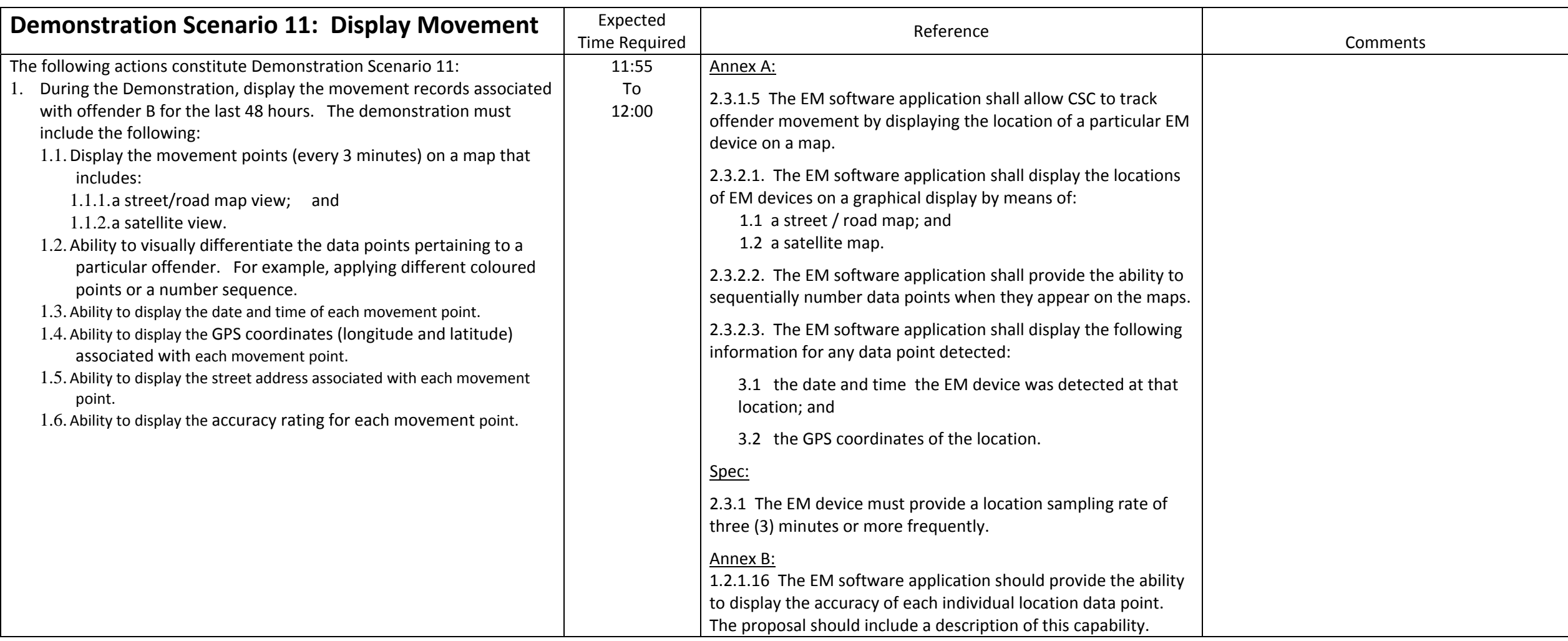

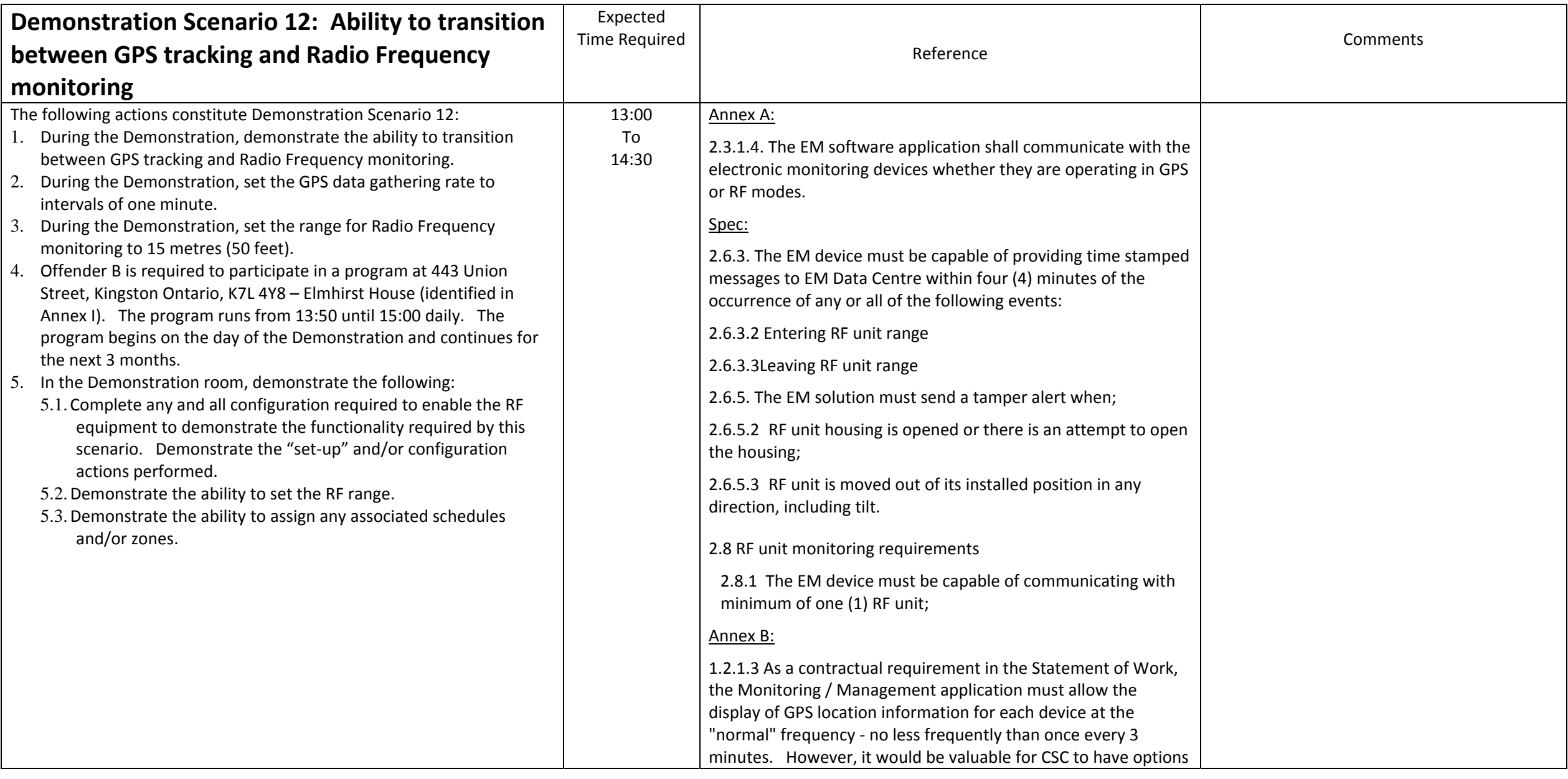

#### Correctional Service Canada

#### EM‐PII Request for Proposals

#### Demonstration/Testing Scenarios

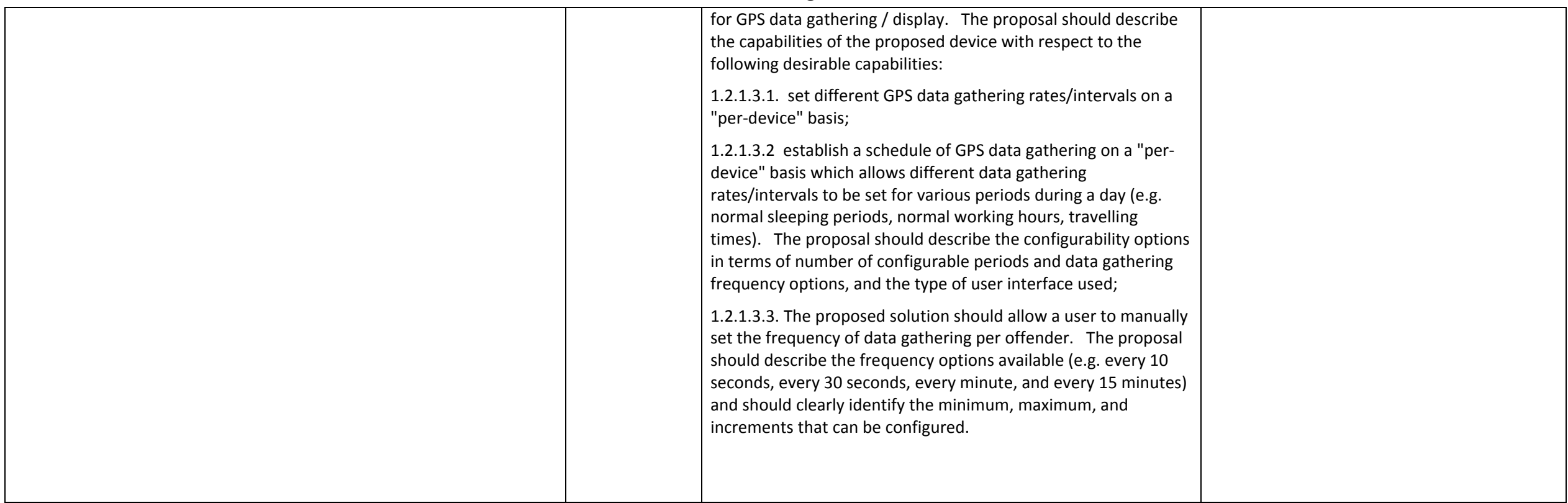

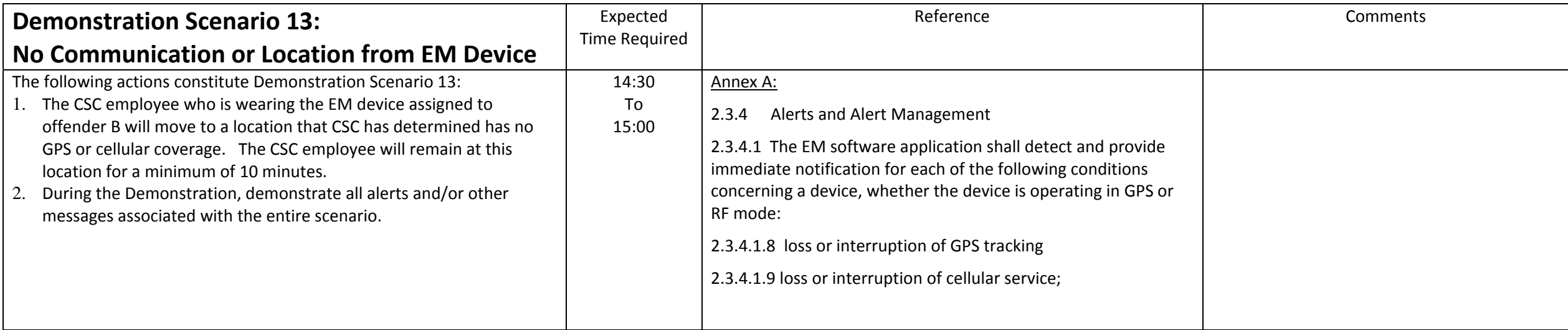

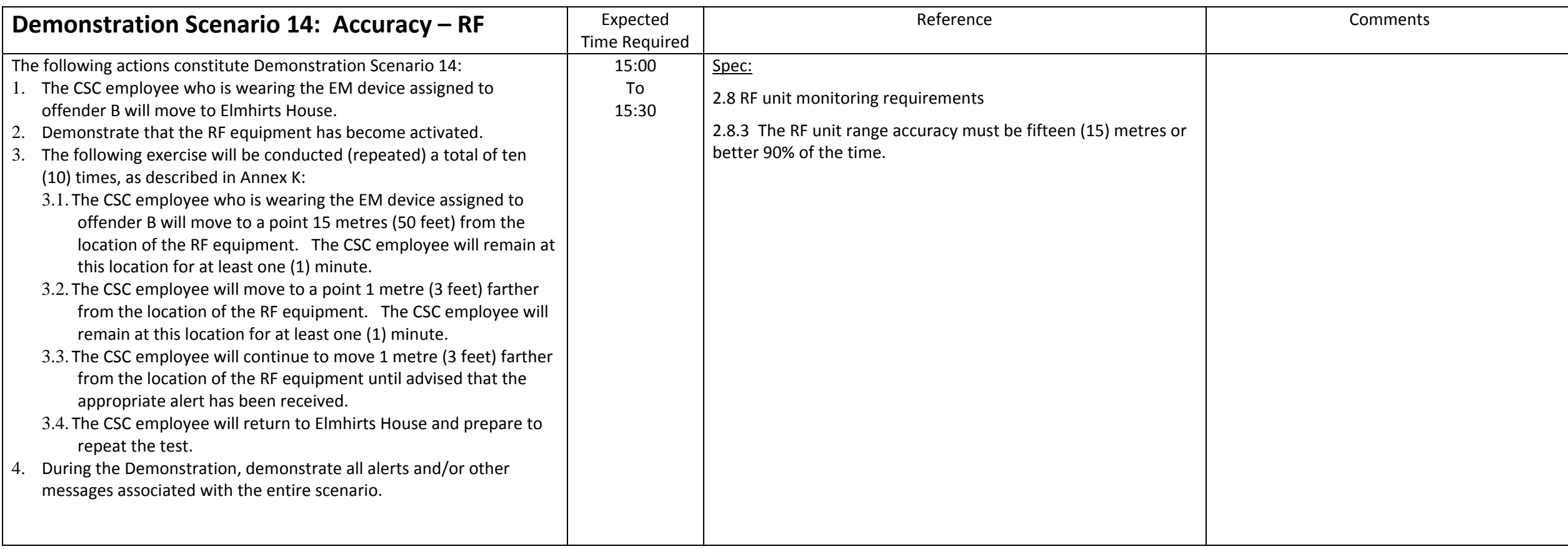

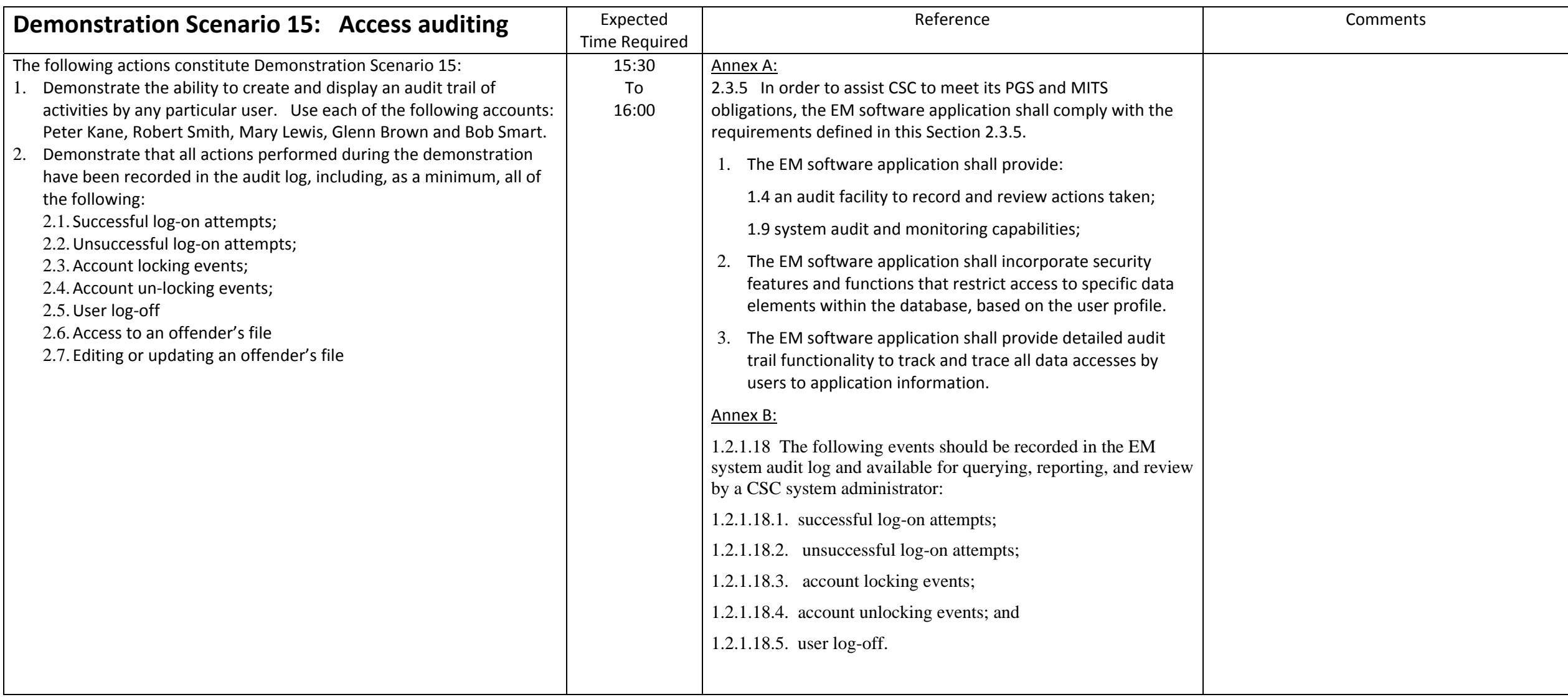

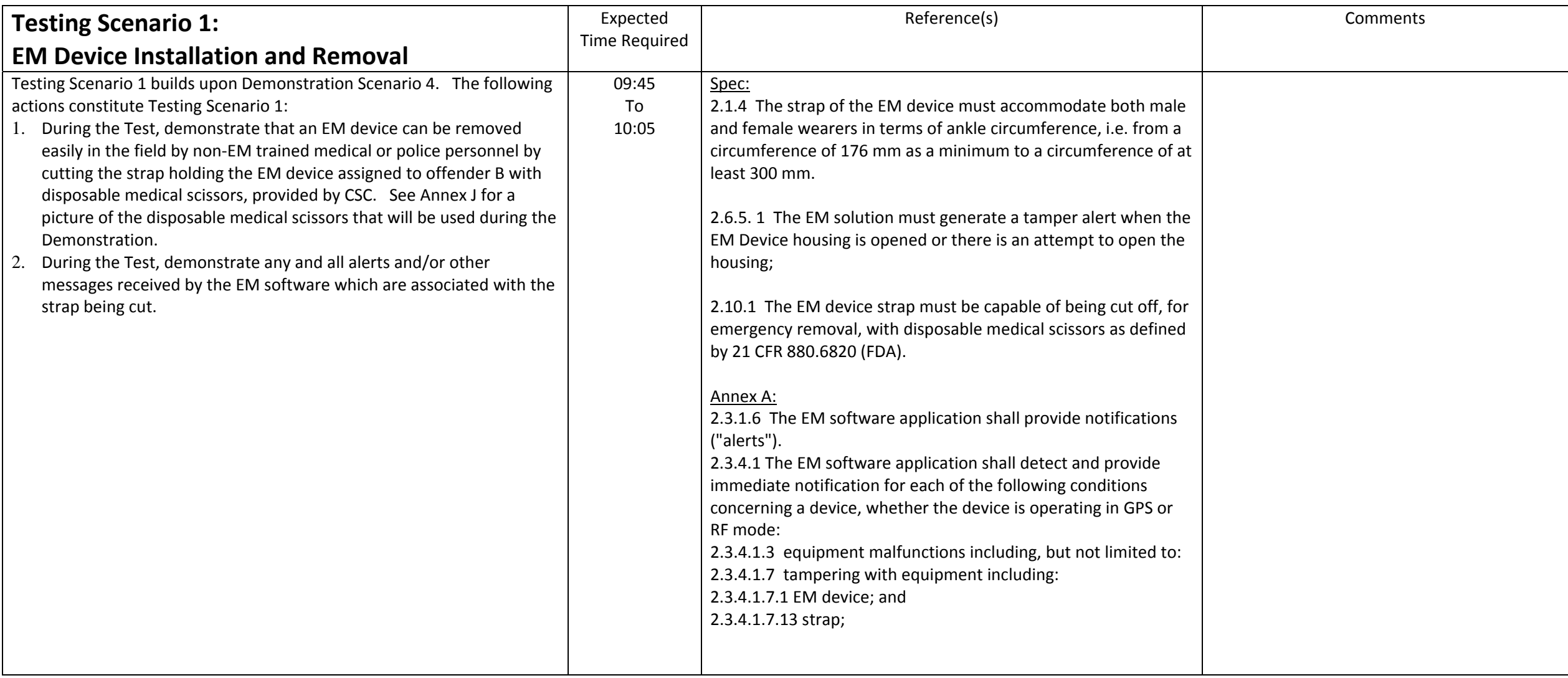

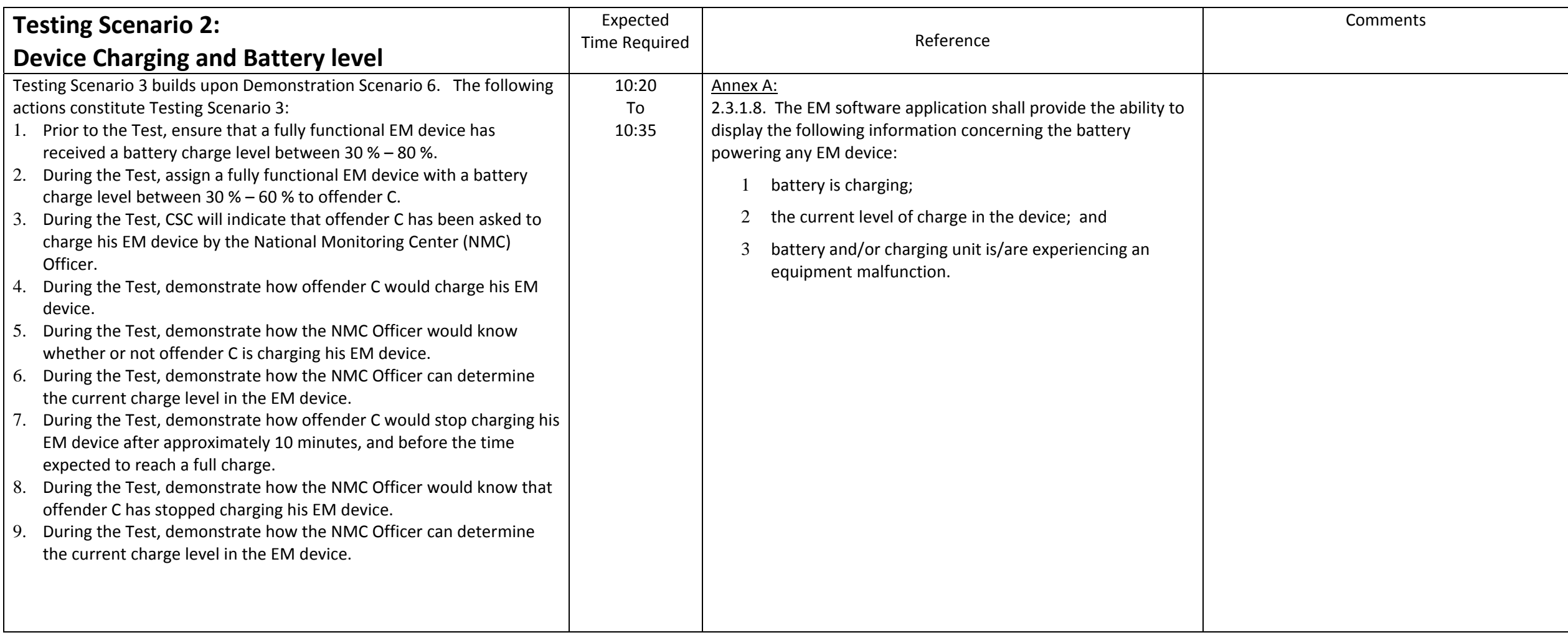

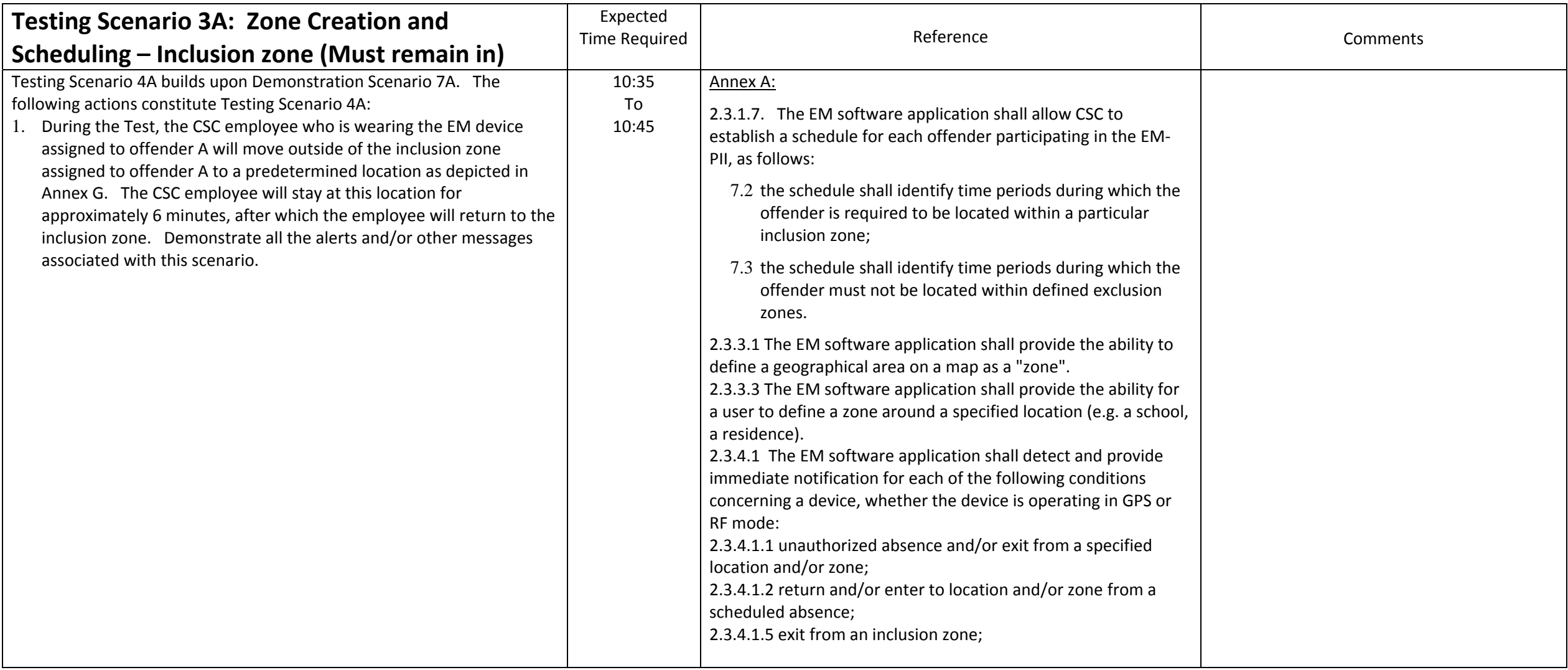

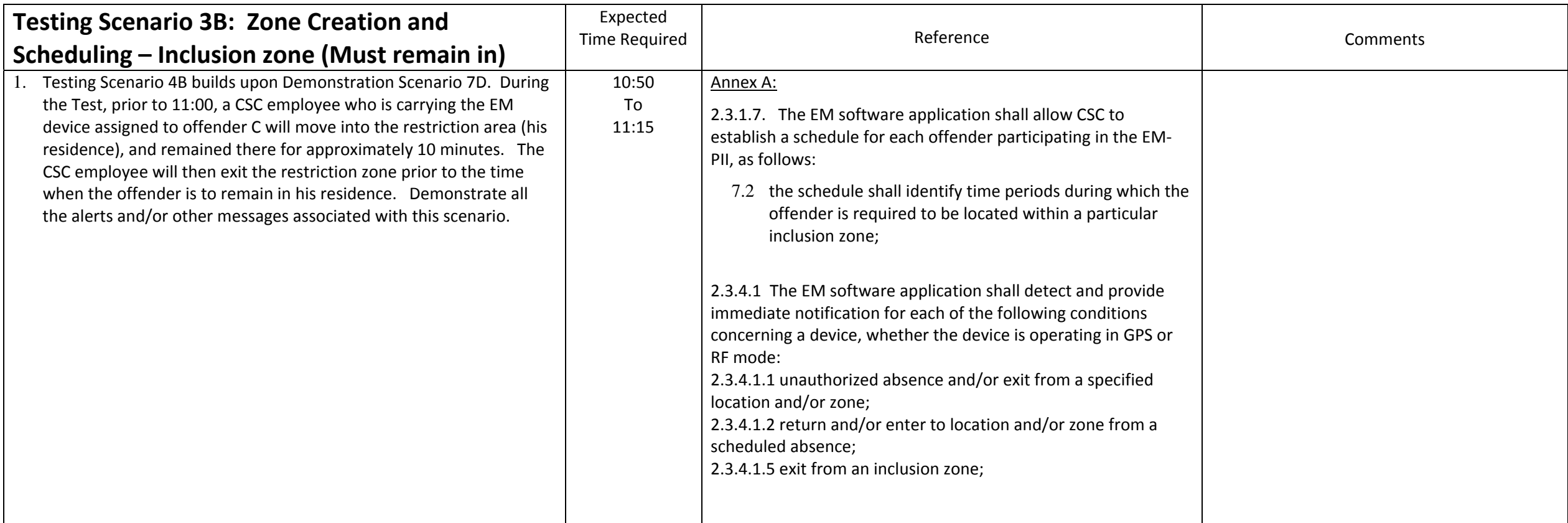

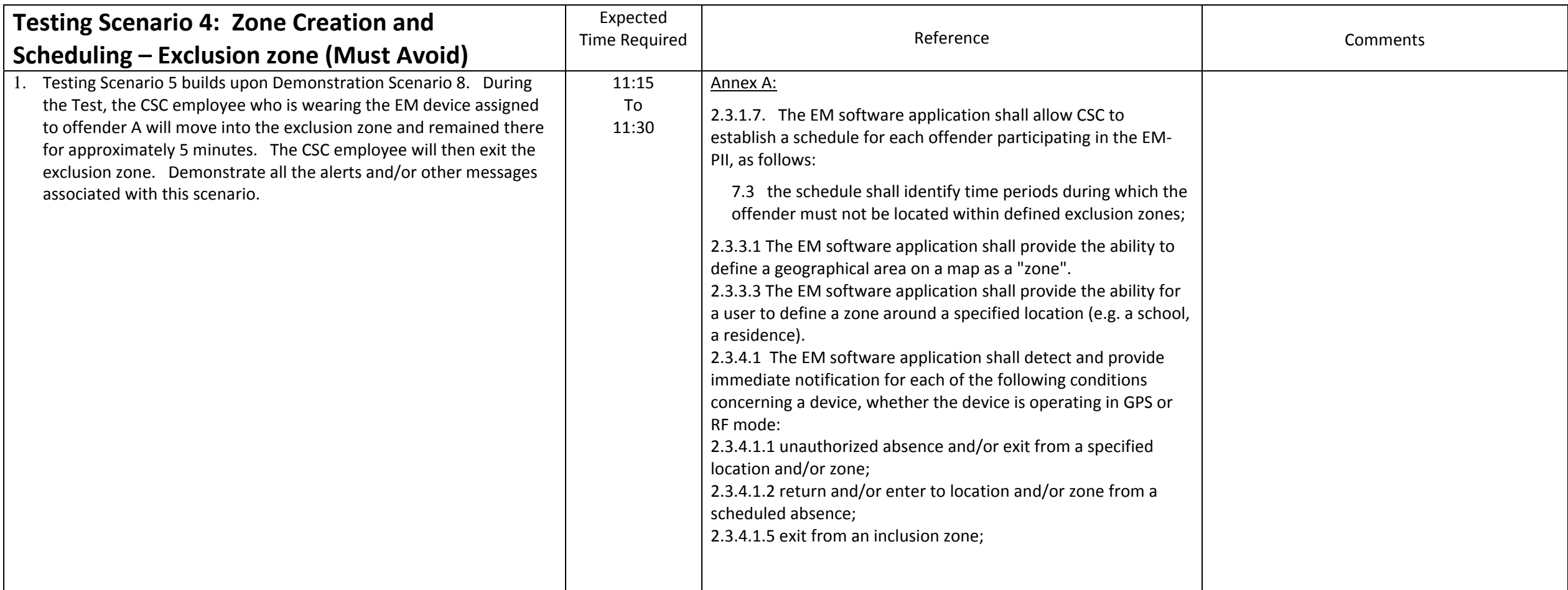

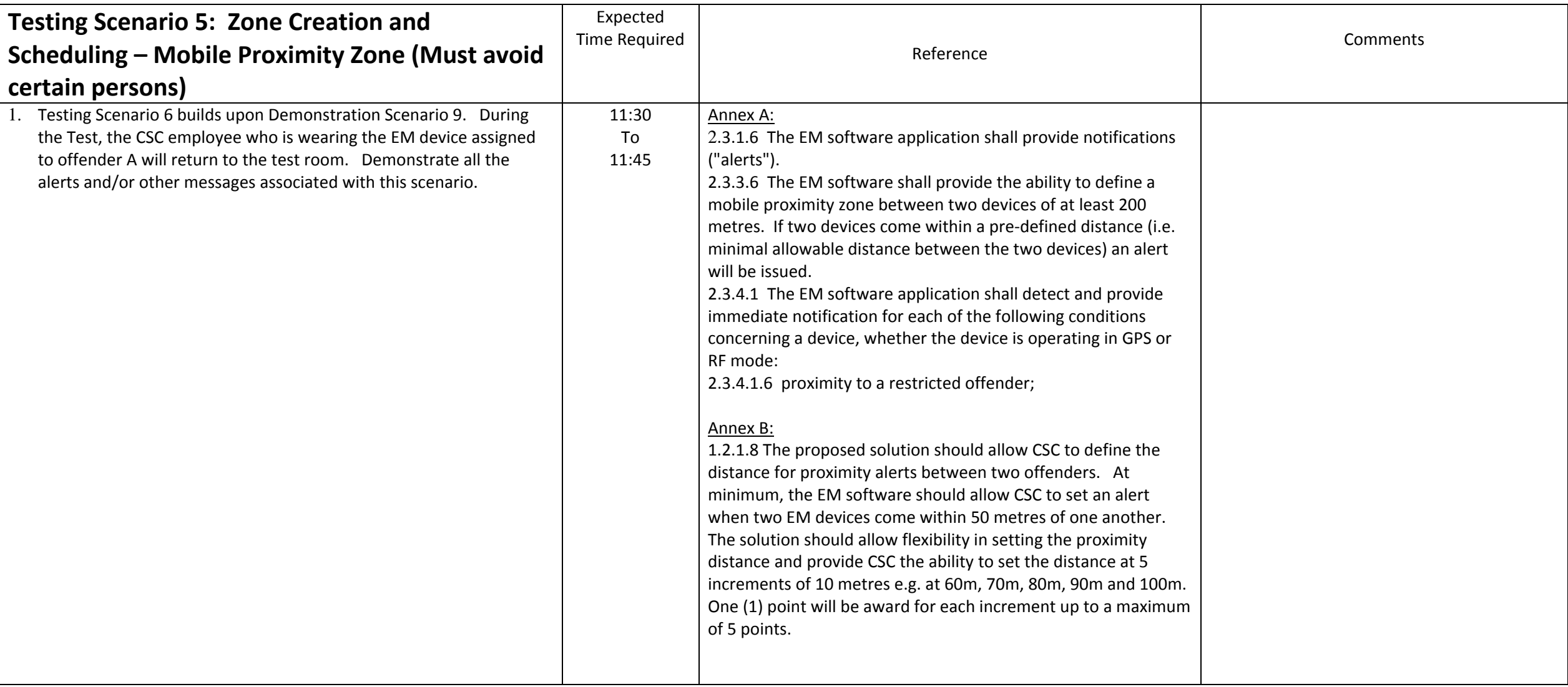

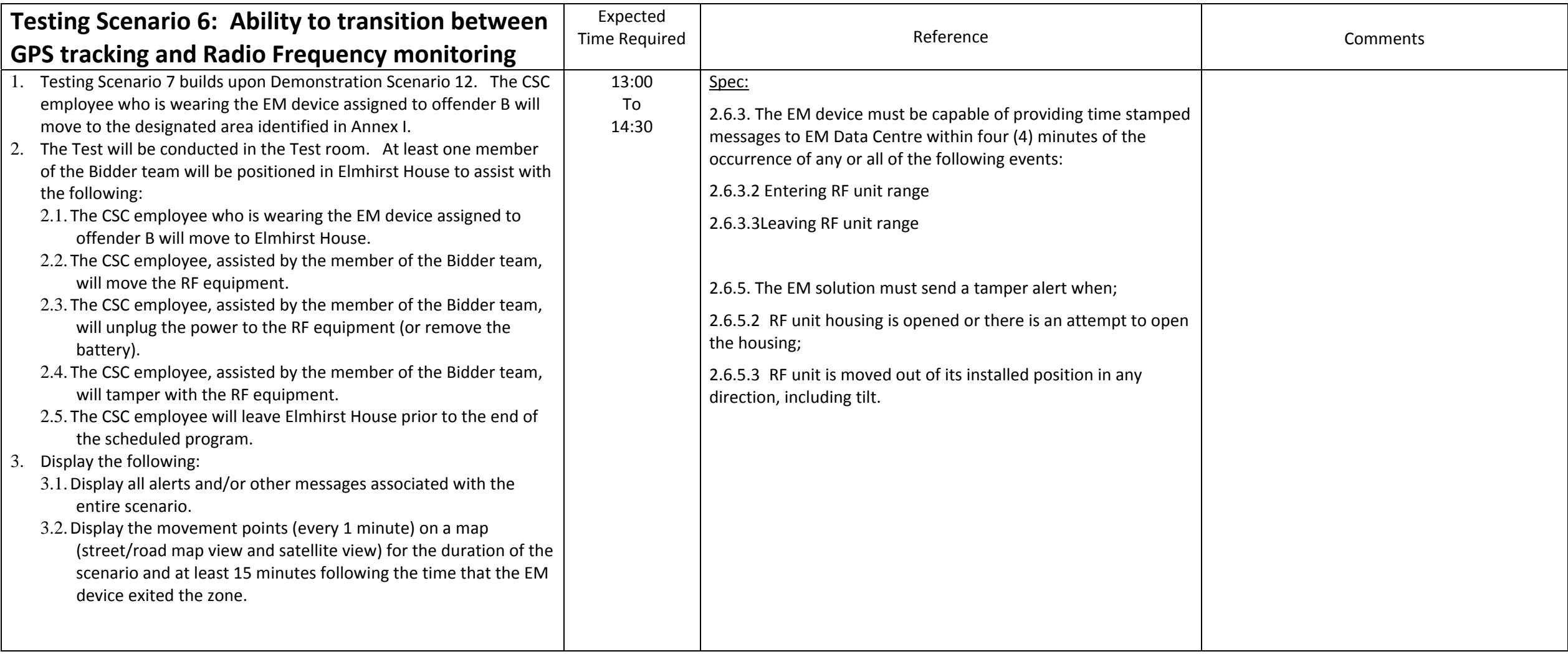

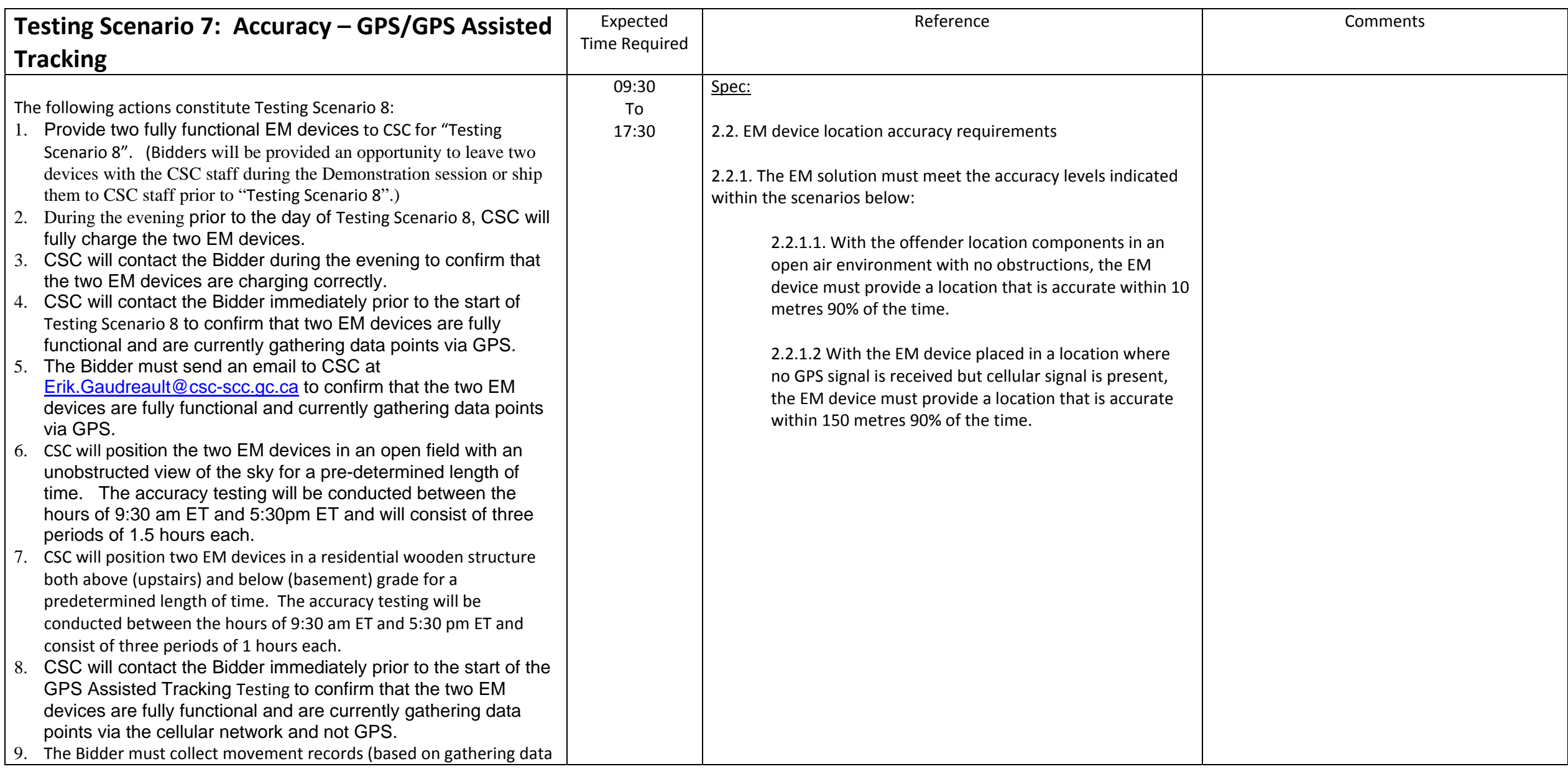

#### Correctional Service Canada

EM‐PII Request for Proposals

#### Demonstration/Testing Scenarios

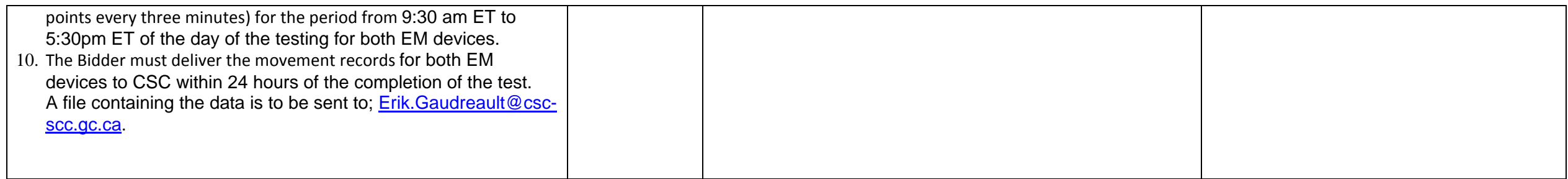

**Annex A – Device Installation Structures** 

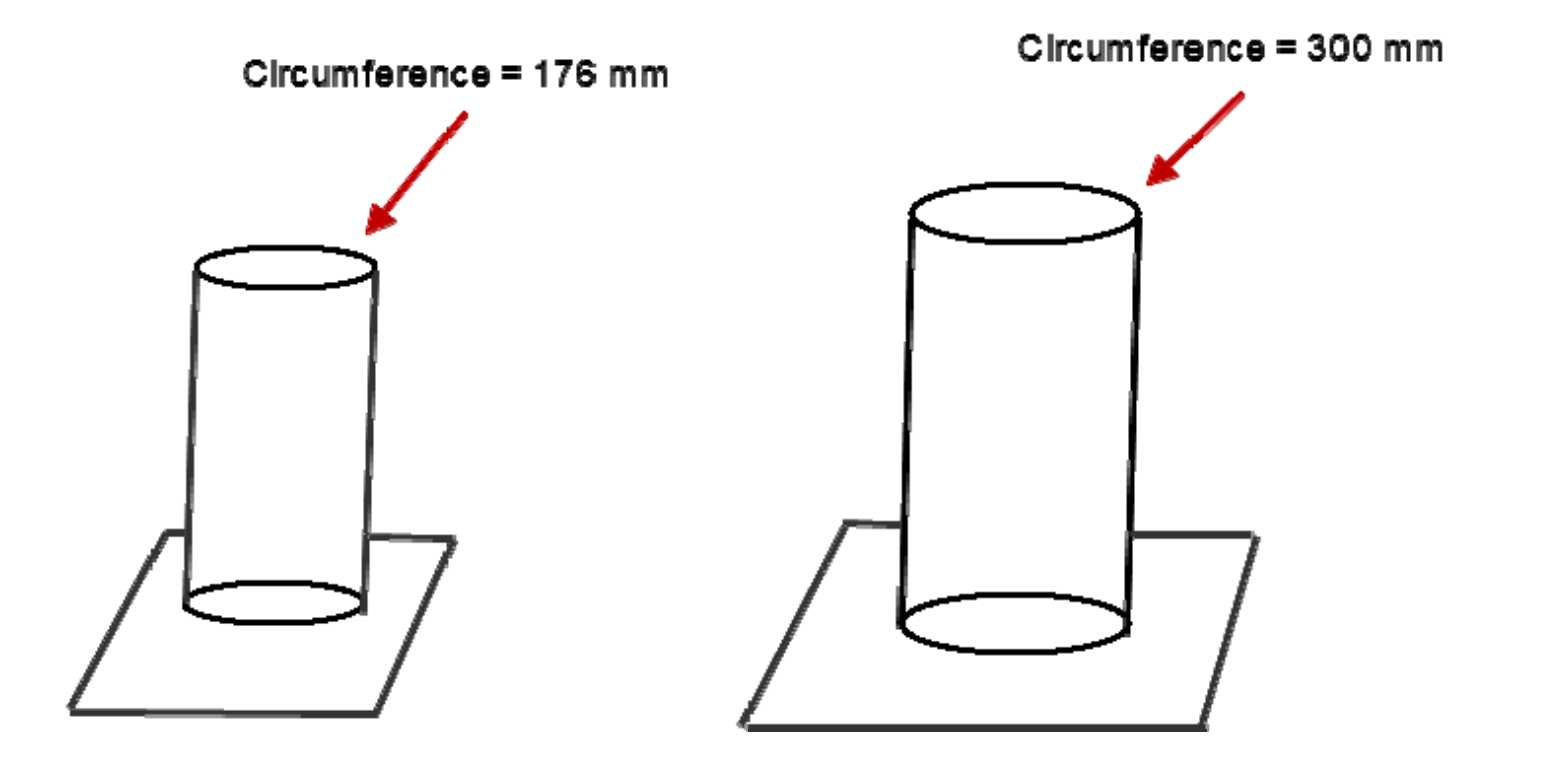

#### **Annex B (1) – Kingston Parole Office Supervision Zone**

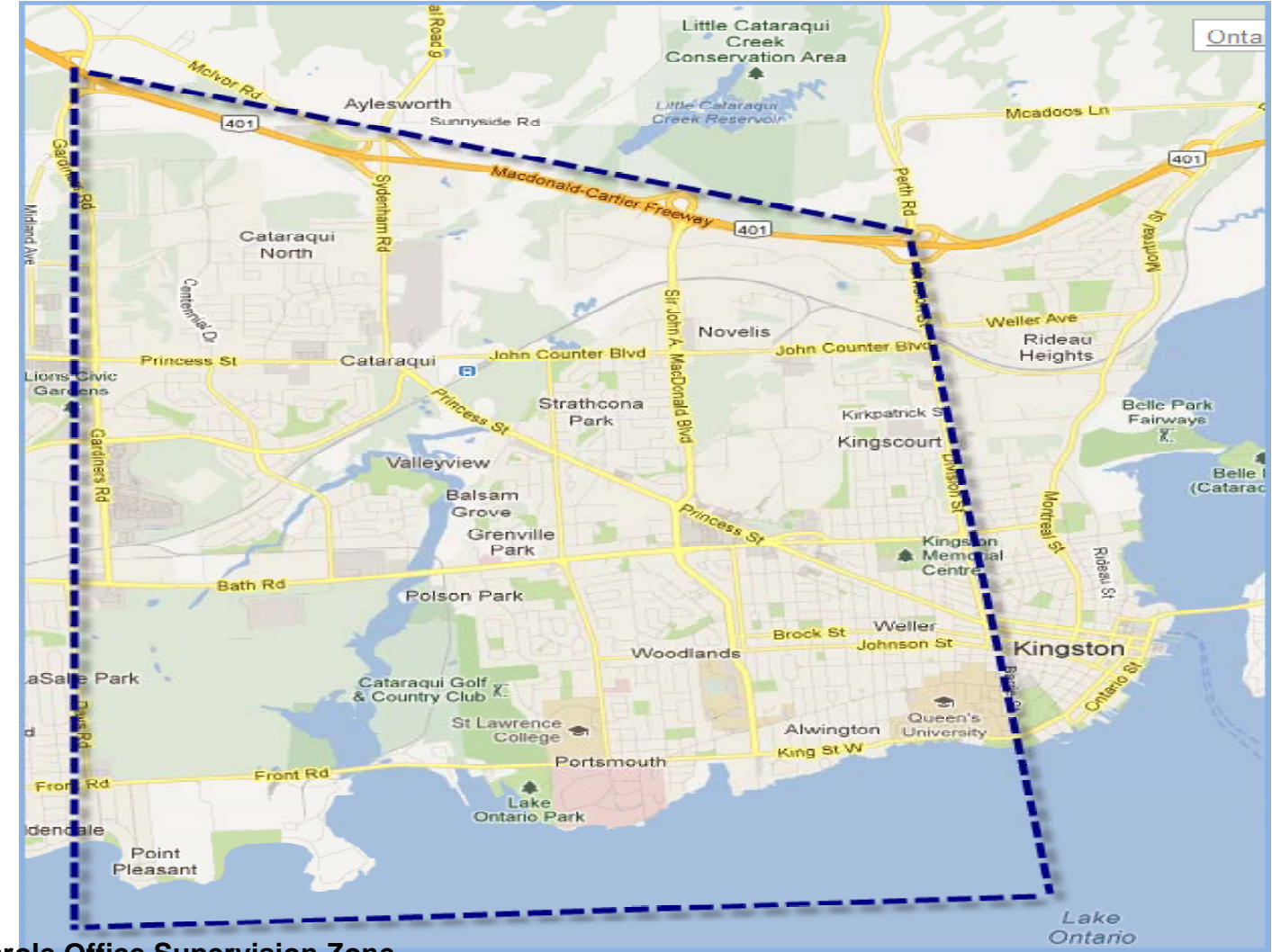

 **Annex B (2) – Ottawa Parole Office Supervision Zone** 

Page 36 26 July 2013

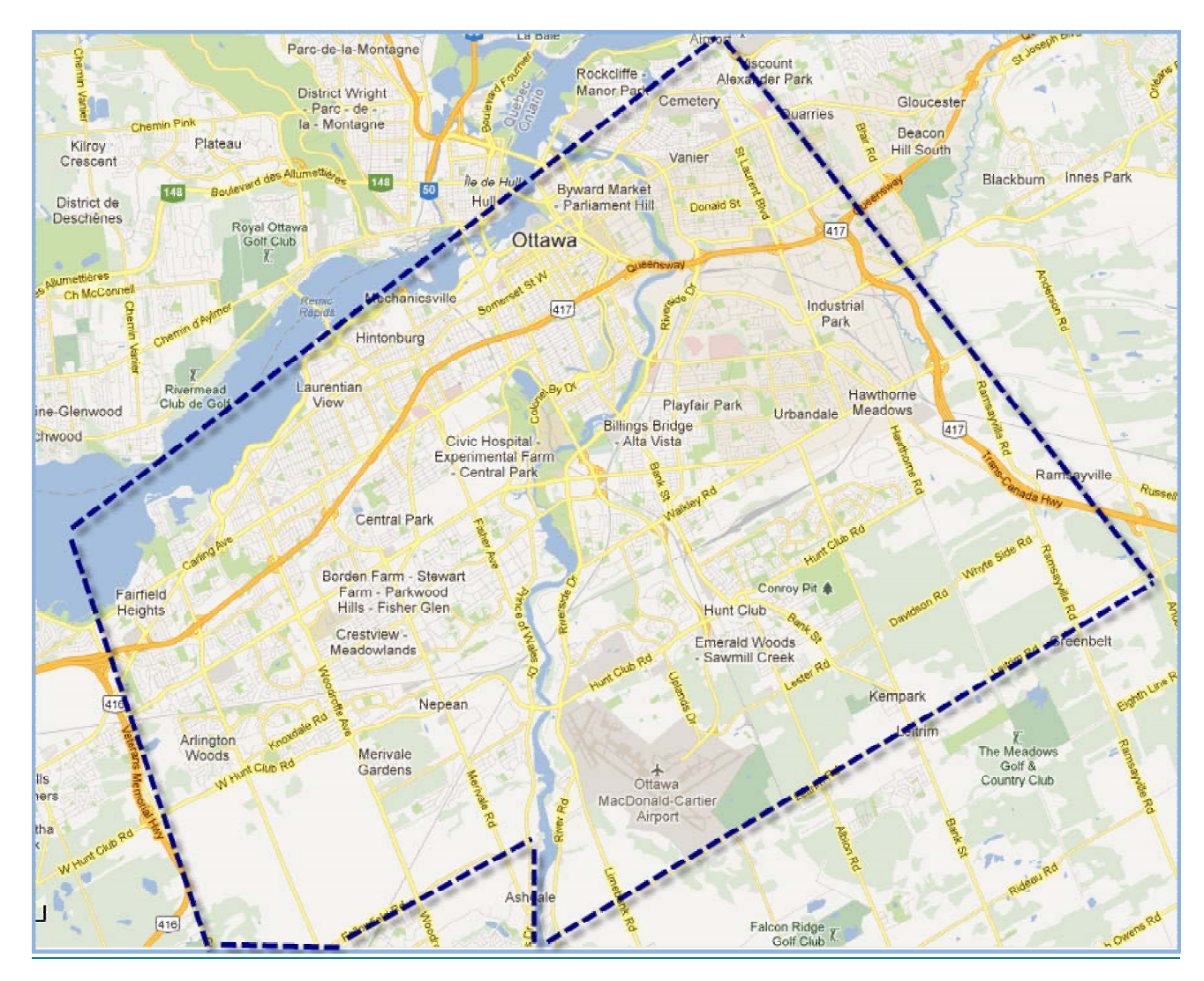

 **Annex B (3) – Offender A's Individual Supervision Zone** 

Page 37 26 July 2013

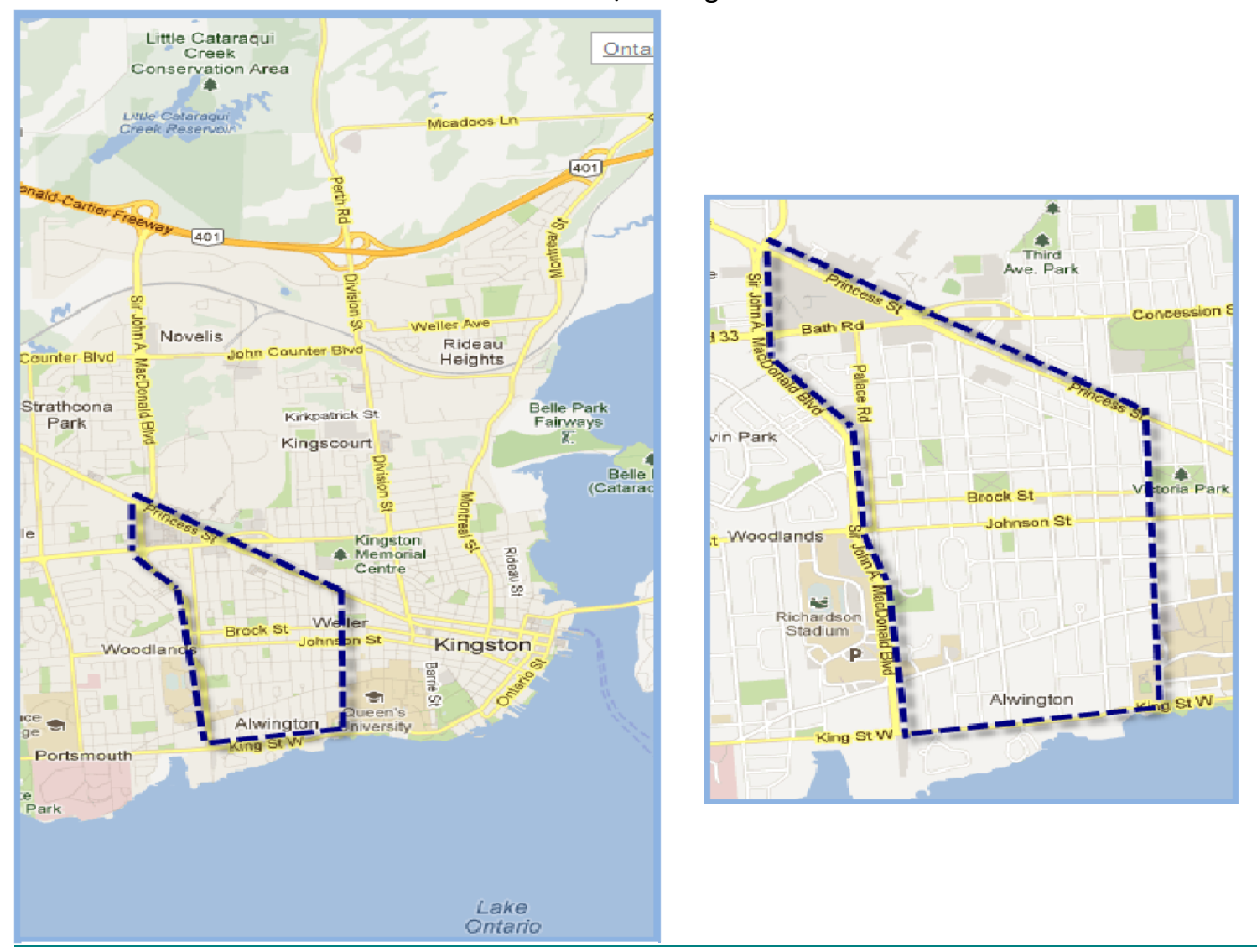

 **Annex C – Kingston Grade School - 443 Union Street West, Kingston, Ontario, K7L 4Y8** 

Page 38 26 July 2013

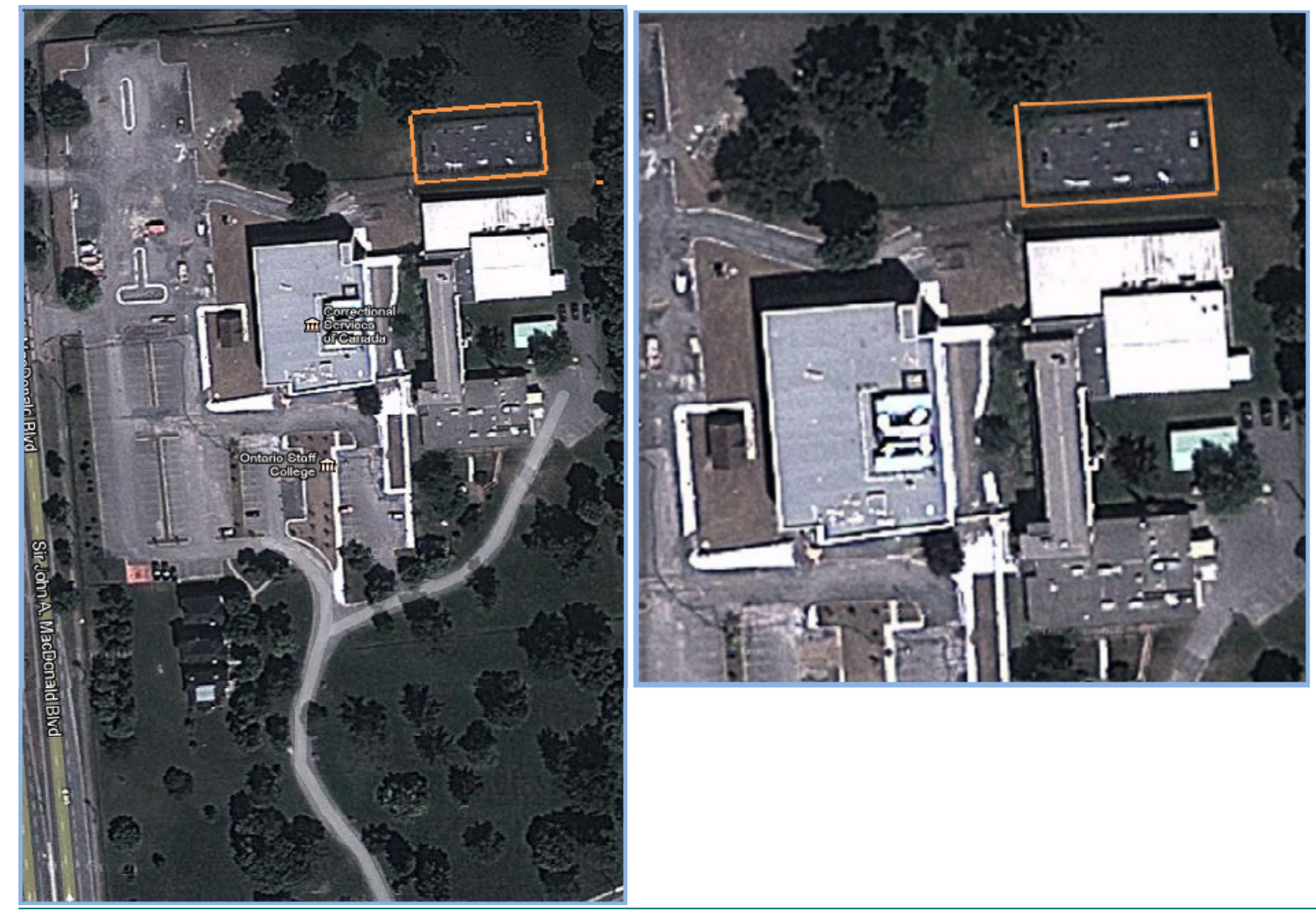

 **Annex D – Offender A's Residence - 446 Union Street West, Kingston, Ontario, K7L 2S1** 

Page 39 26 July 2013

Correctional Service Canada EM‐PII Request for Proposals Demonstration/Testing Scenarios

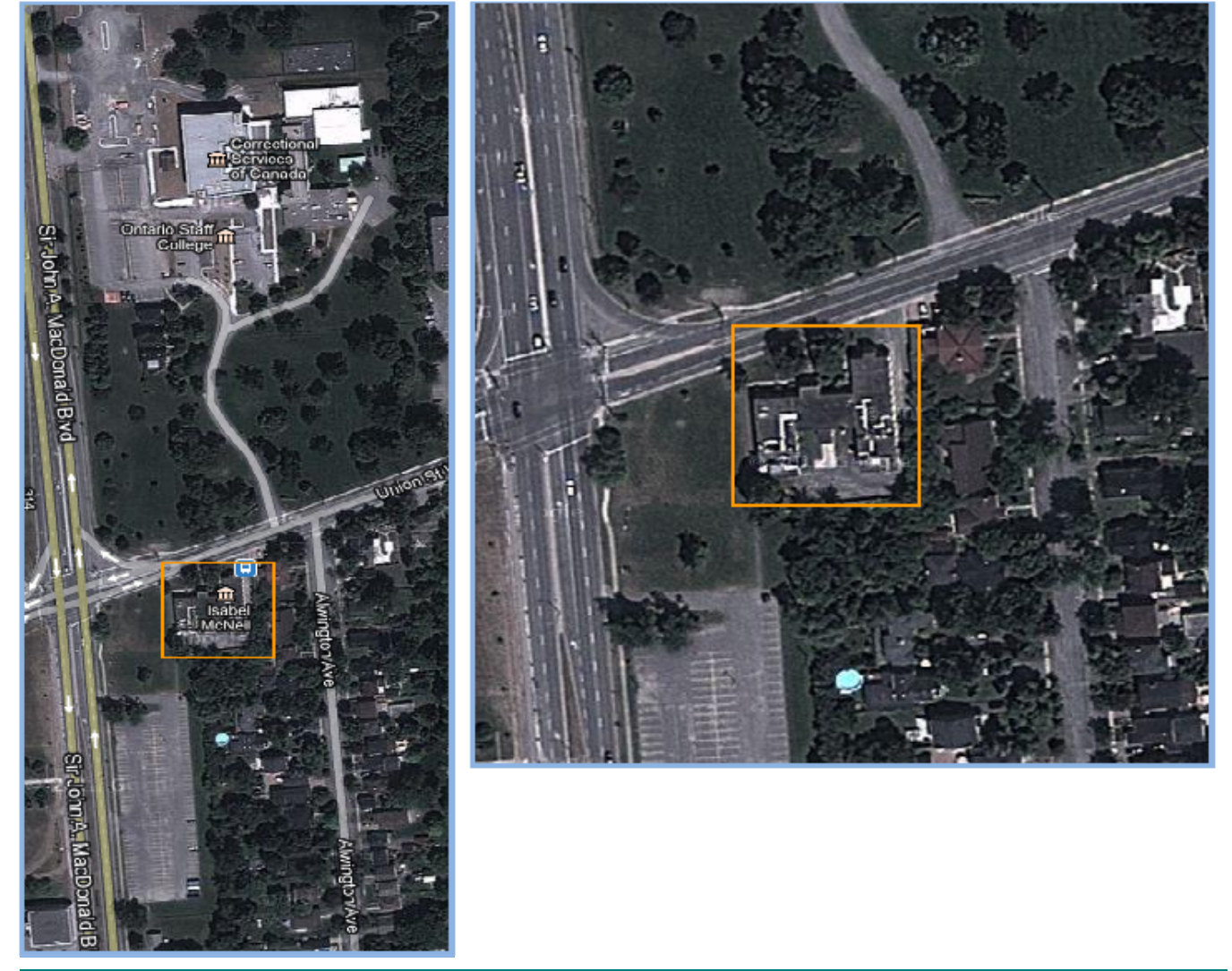

 **Annex E – Offender A's Girlfriends House - 555 King Street West, Kingston, ON, K7L 4V7** 

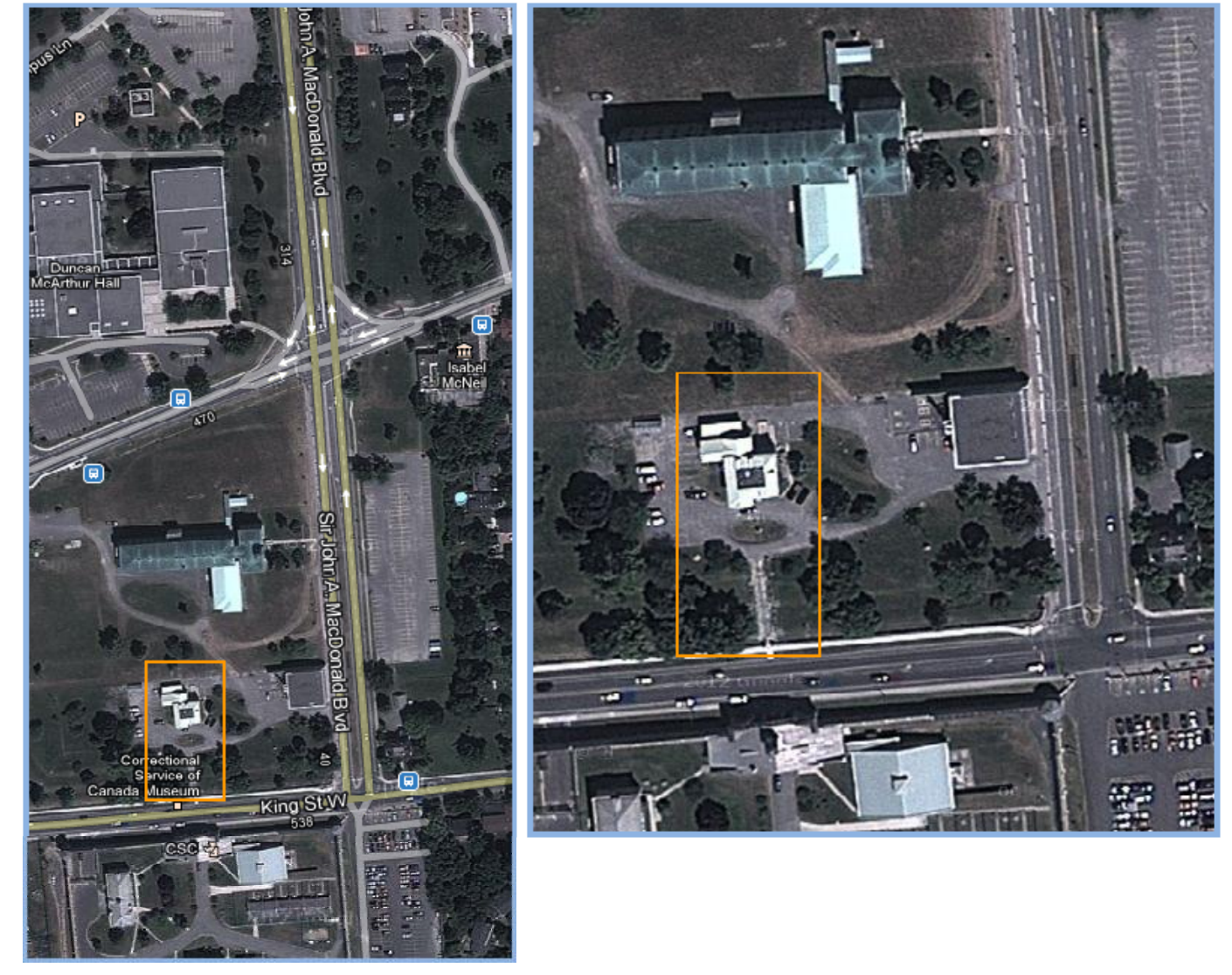

 **Annex F – Expanding Zones by 5 metres / 16 feet** 

Page 41 26 July 2013

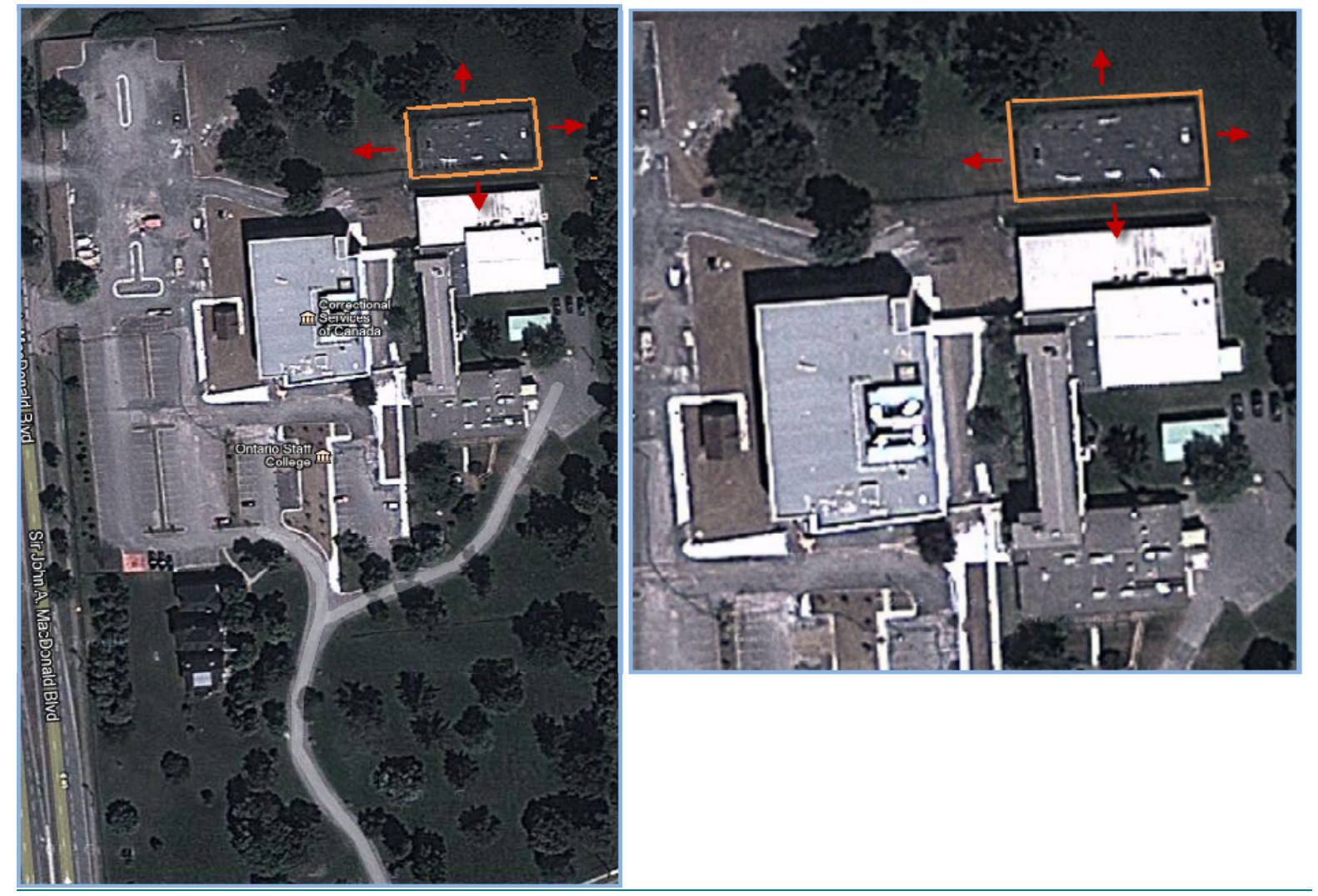

 **Annex G – Leaving an inclusion Zone** 

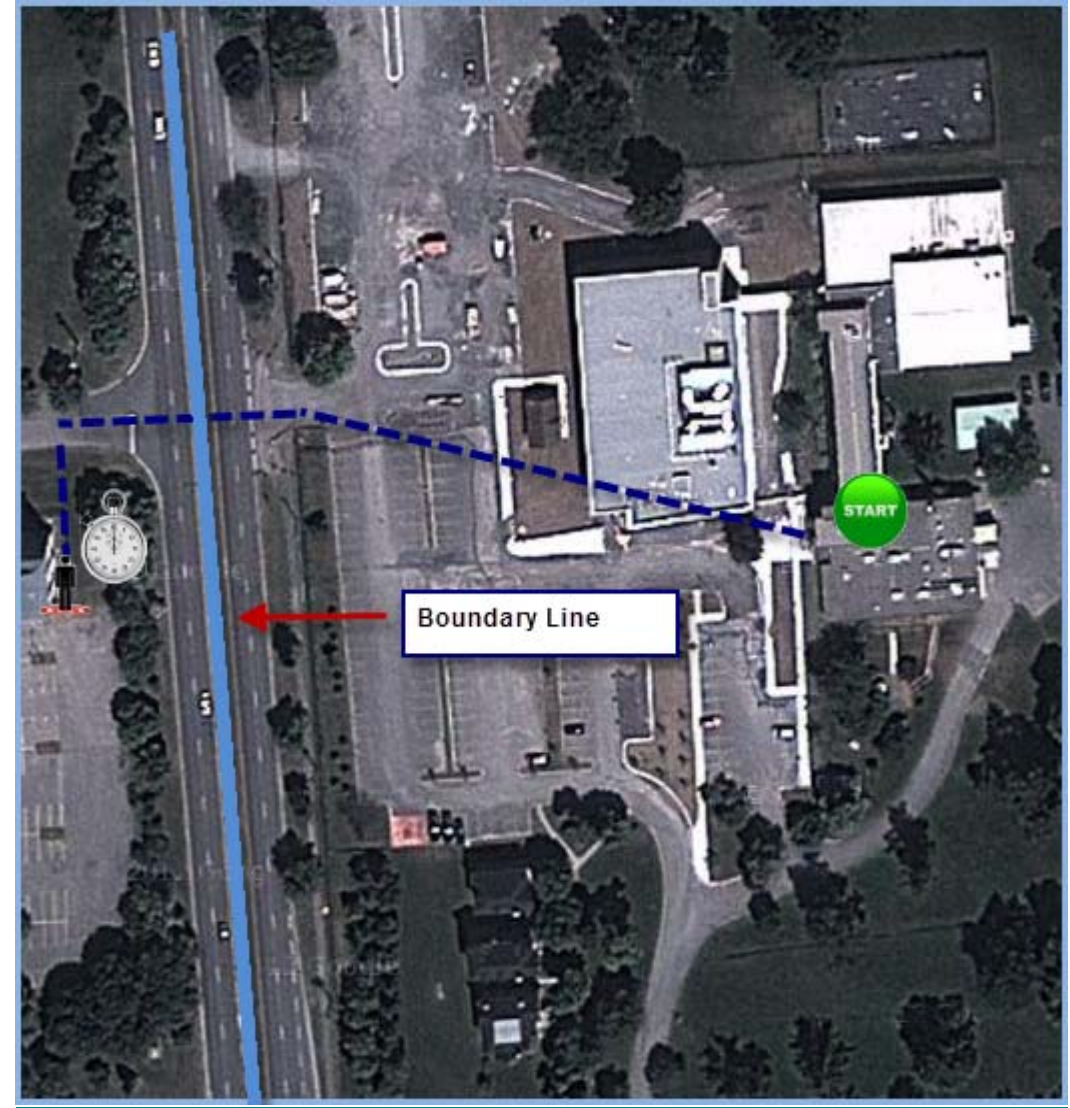

Page 43 26 July 2013

 **Annex H – Proximity** 

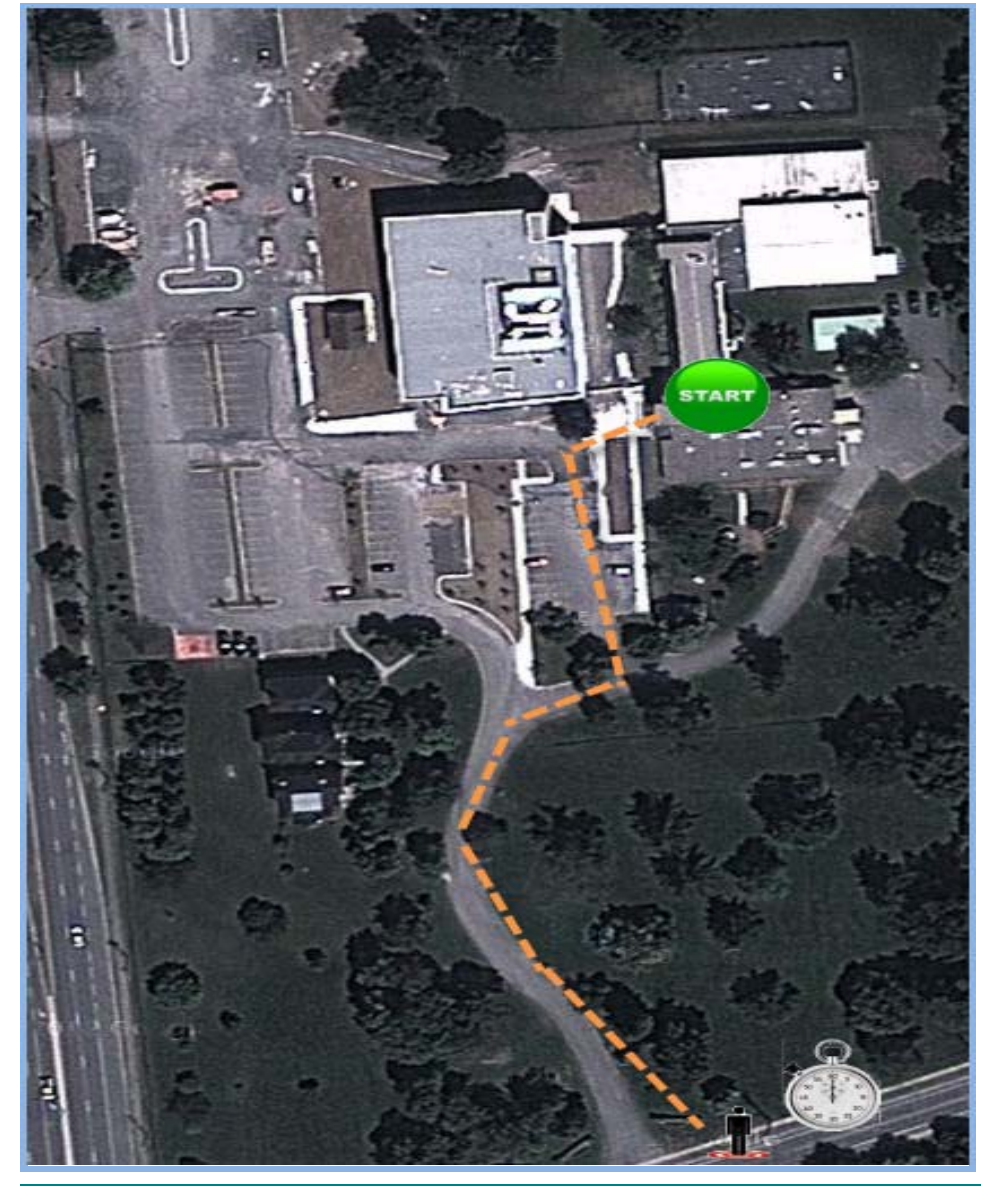

Page 44 26 July 2013

 **Annex I – Elmhirst House – 443 Union Street W, Kingston, Ontario, K7L 4Y8** 

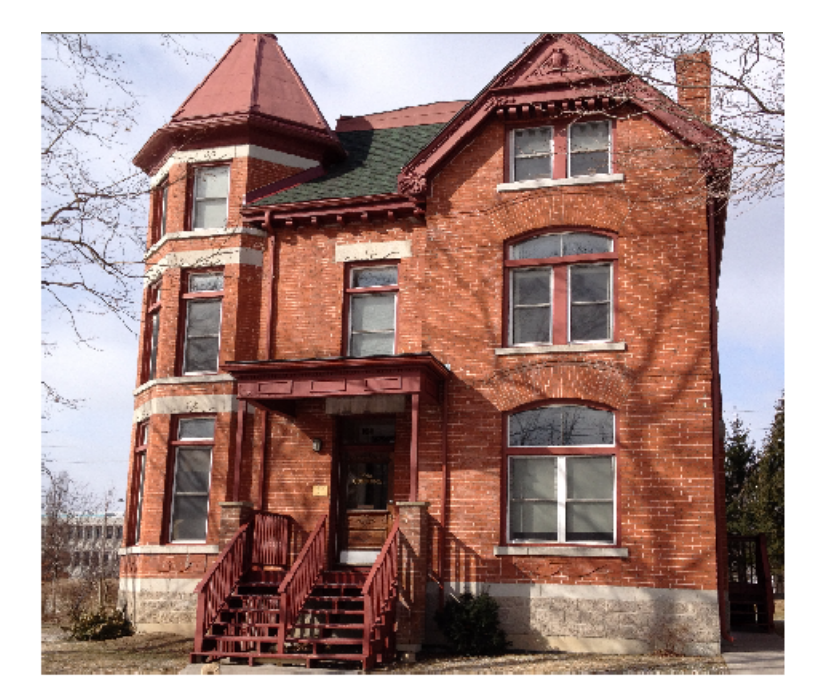

**Elmhirst House - Front View** 

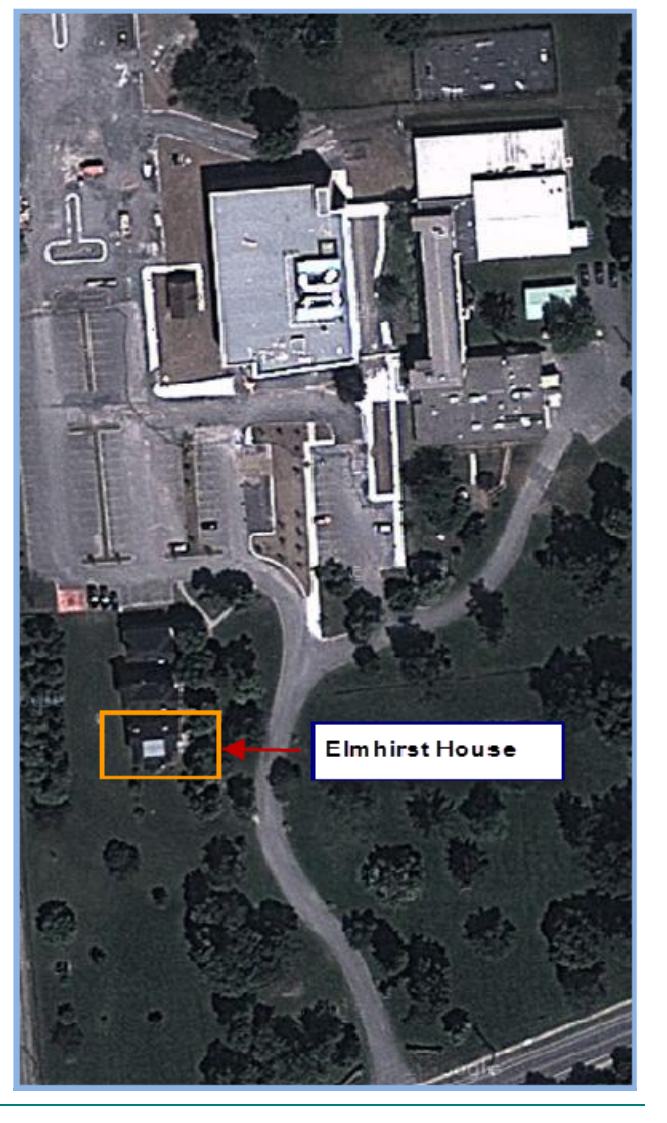

Page 45 26 July 2013

 **Annex J - Disposable Medical Scissors (compliant with 21 CFR 880.6280 (FDA))** 

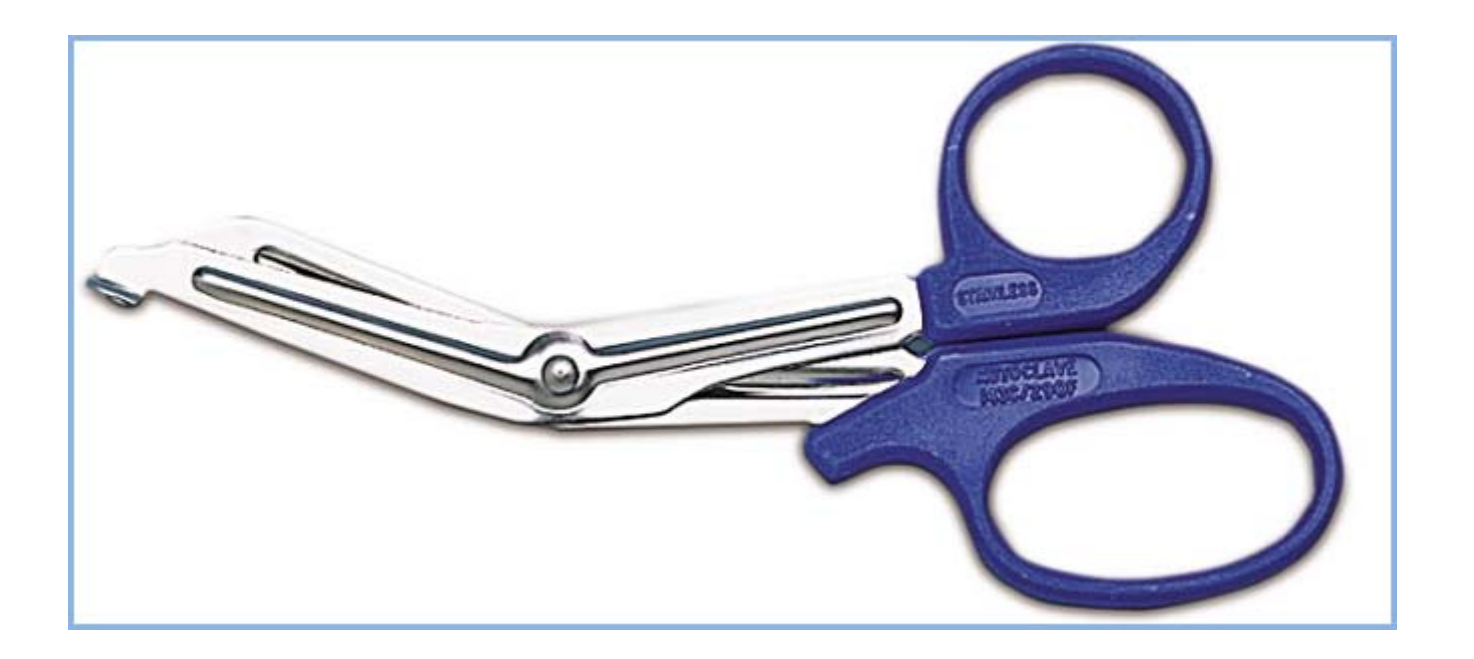

 **Annex K – RF Test sequence/path of movement** 

Page 46 26 July 2013

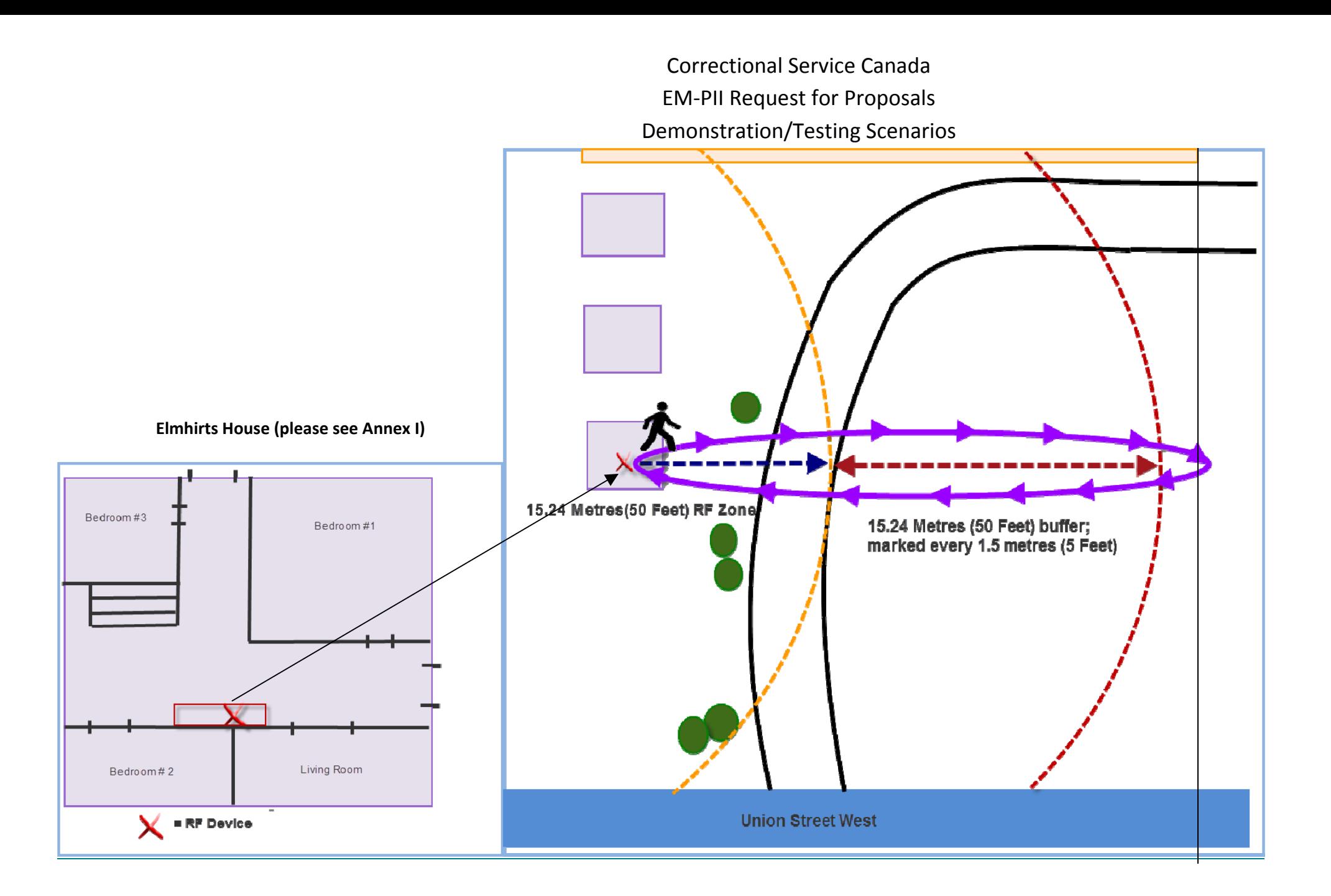

Page 1 26 July 2013